# Course and Exam Review

A note on the use of these PowerPoint slides:

We're making these slides freely available to all (faculty, students, readers). They're in PowerPoint form so you see the animations; and can add, modify, and delete slides (including this one) and slide content to suit your needs. They obviously represent a *lot* of work on our part. In return for use, we only ask the following:

- If you use these slides (e.g., in a class) that you mention their source (after all, we'd like people to use our book!)
- If you post any slides on a www site, that you note that they are adapted from (or perhaps identical to) our slides, and note our copyright of this material.

For a revision history, see the slide note for this page.

Thanks and enjoy! JFK/KWR

All material copyright 1996-2020 J.F Kurose and K.W. Ross, All Rights Reserved

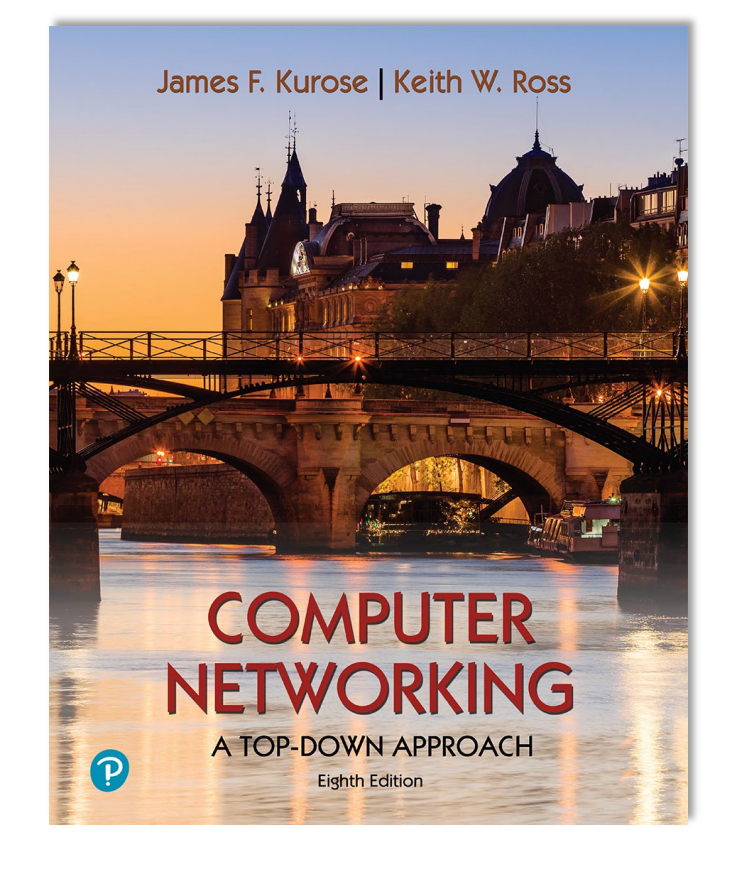

*Computer Networking: A Top-Down Approach*  8<sup>th</sup> edition Jim Kurose, Keith Ross Pearson, 2020

#### Synthesis: a day in the life of a web request

- our journey down the protocol stack is now complete!
	- application, transport, network, link
- putting-it-all-together: synthesis!
	- *goal:* identify, review, understand protocols (at all layers) involved in seemingly simple scenario: requesting www page
	- *scenario:* student attaches laptop to campus network, requests/receives www.google.com

# A day in the life: scenario

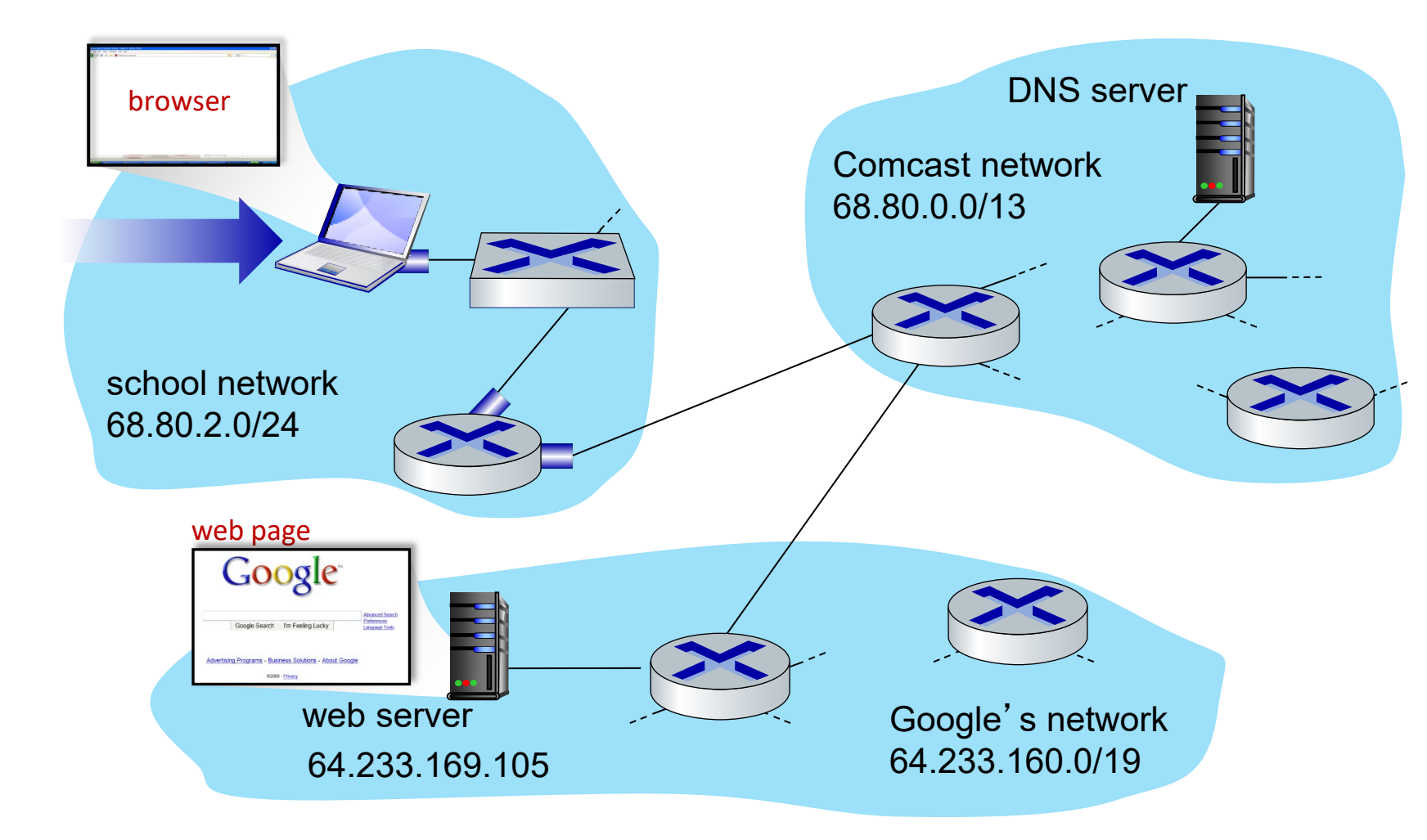

#### scenario:

- **F** arriving mobile client attaches to network …
- **P** requests web page: www.google.com

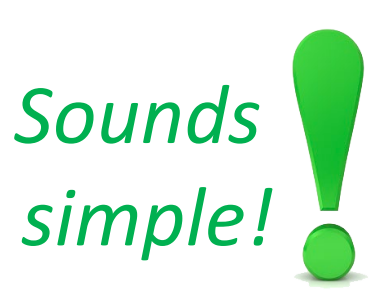

# A day in the life: connecting to the Internet

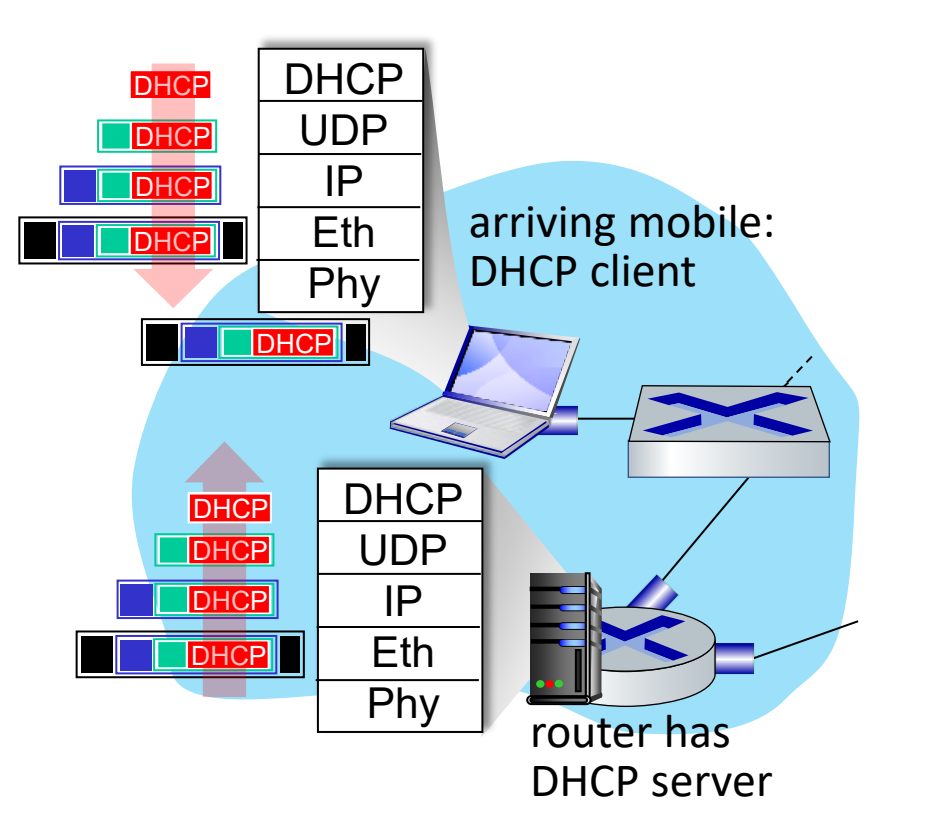

- **Example 2 connecting laptop needs to get its own IP** address, addr of first-hop router, addr of DNS server: use DHCP
- **DHCP request encapsulated in UDP,** encapsulated in IP, encapsulated in 802.3 Ethernet
- **Ethernet frame broadcast (dest:** FFFFFFFFFFFF) on LAN, received at router running DHCP server
- **Ethernet demuxed to IP demuxed, UDP** demuxed to DHCP

# A day in the life: connecting to the Internet

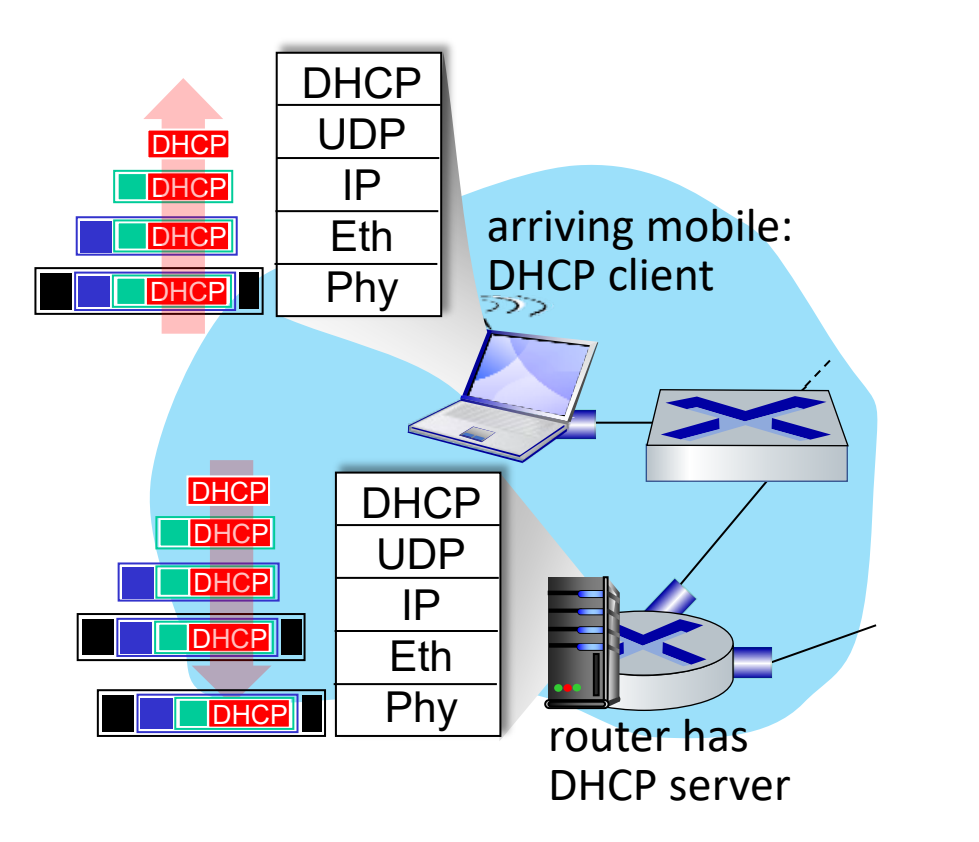

- **DHCP server formulates DHCP ACK** containing client's IP address, IP address of first-hop router for client, name & IP address of DNS server
- DHCP  $\Box$  encapsulation at DHCP server, frame forwarded (switch learning) through LAN, demultiplexing at client
	- **DHCP client receives DHCP ACK reply**

*Client now has IP address, knows name & addr of DNS server, IP address of its first-hop router*

### A day in the life… ARP (before DNS, before HTTP)

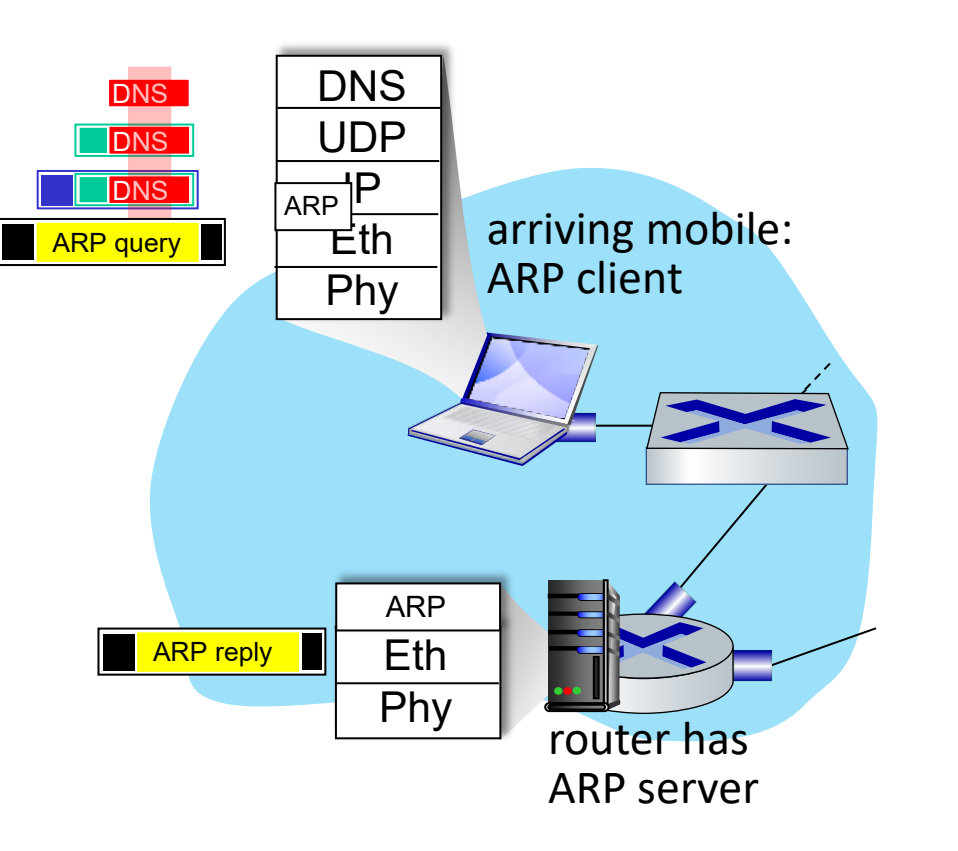

- before sending HTTP request, need IP address of www.google.com: DNS
- DNS query created, encapsulated in UDP, encapsulated in IP, encapsulated in Eth. To send frame to router, need MAC address of router interface: ARP
- **ARP query broadcast, received by router, which** replies with ARP reply giving MAC address of router interface
- client now knows MAC address of first hop router, so can now send frame containing DNS query

# A day in the life… using DNS

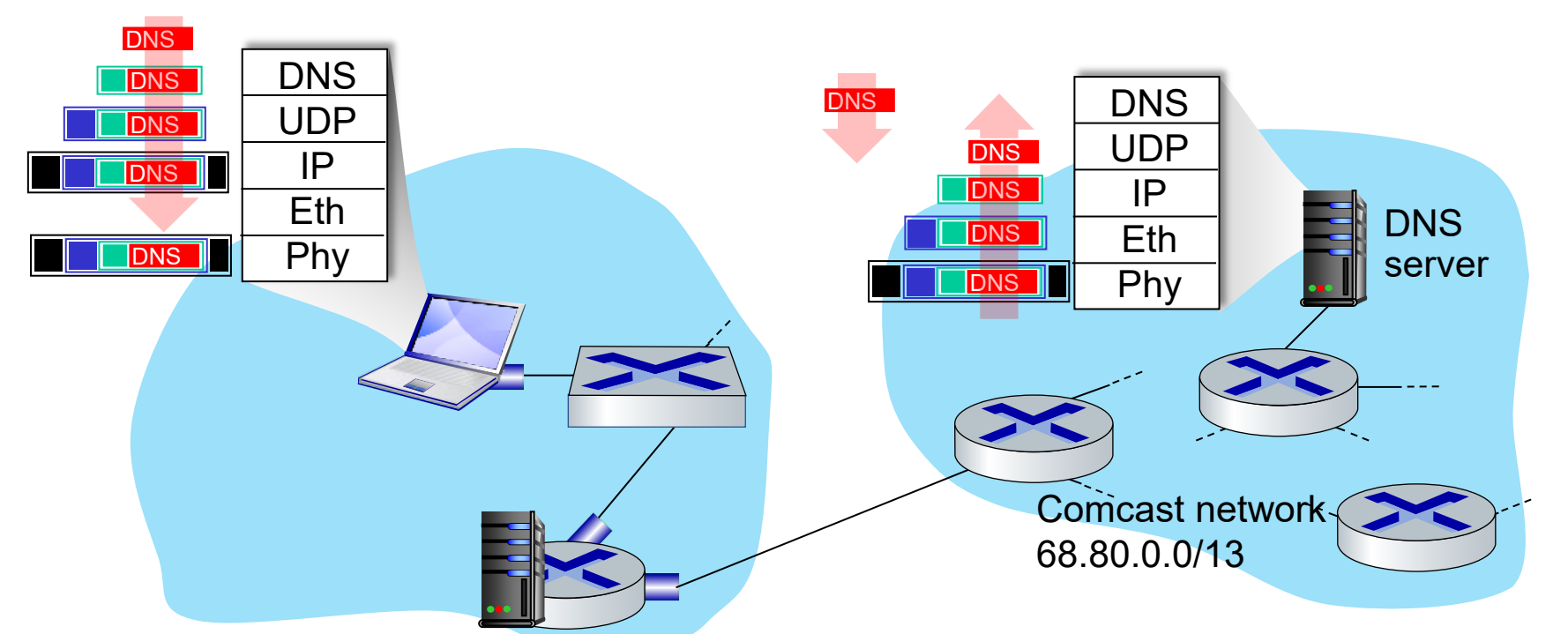

- demuxed to DNS
- DNS replies to client with IP address of www.google.com

 IP datagram containing DNS query forwarded via LAN switch from client to 1<sup>st</sup> hop router

 IP datagram forwarded from campus network into Comcast network, routed (tables created by RIP, OSPF, IS-IS and/or BGP routing protocols) to DNS server

# DNS Infrastructure

- Host at cis.poly.edu wants IP address for gaia.cs.umass.edu
- **Infrastructure:** 
	- Client resolver
	- Local DNS server
	- Authoritative DNS Server
	- Root DNS Server
	- Top-Level Domain DNS Server

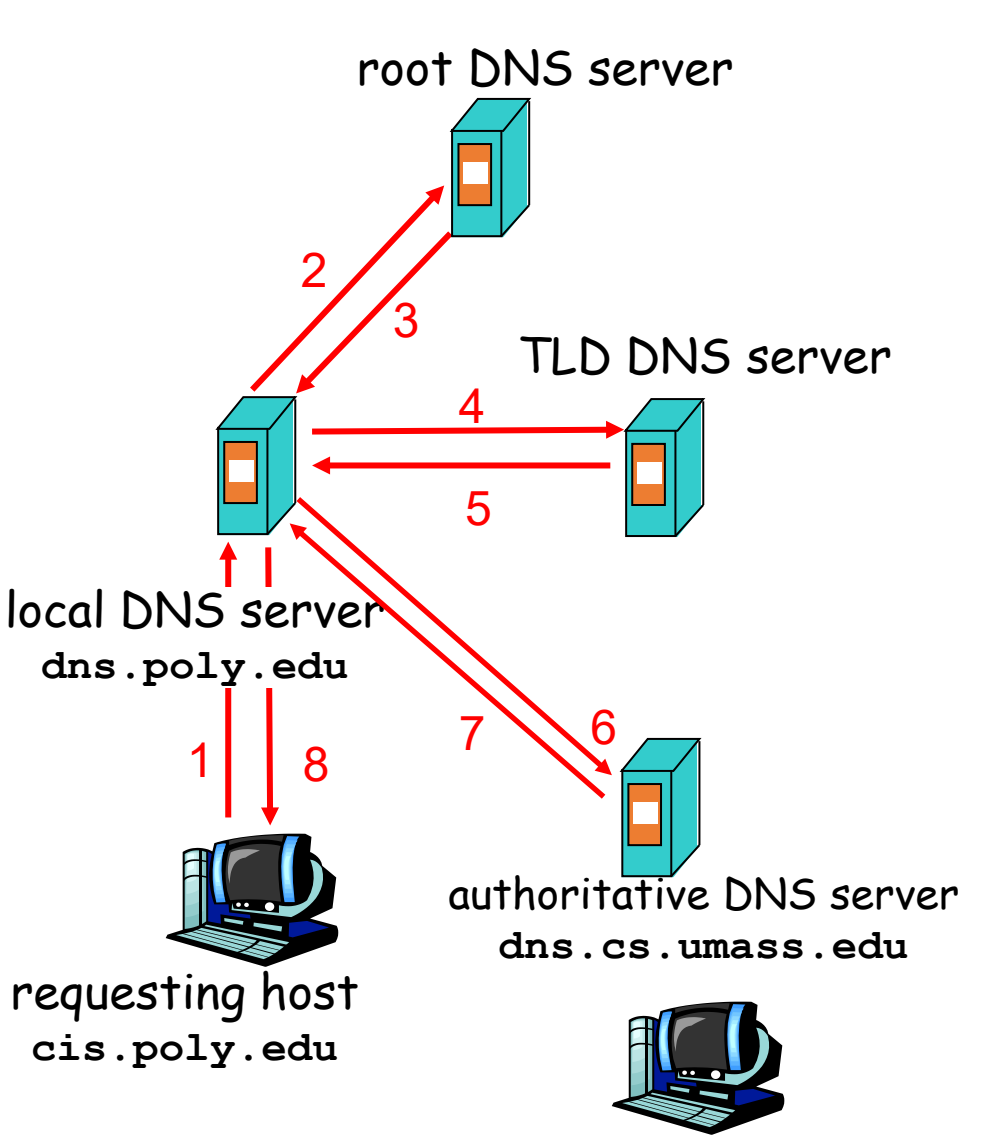

**gaia.cs.umass.edu**

## Routing and Forwarding

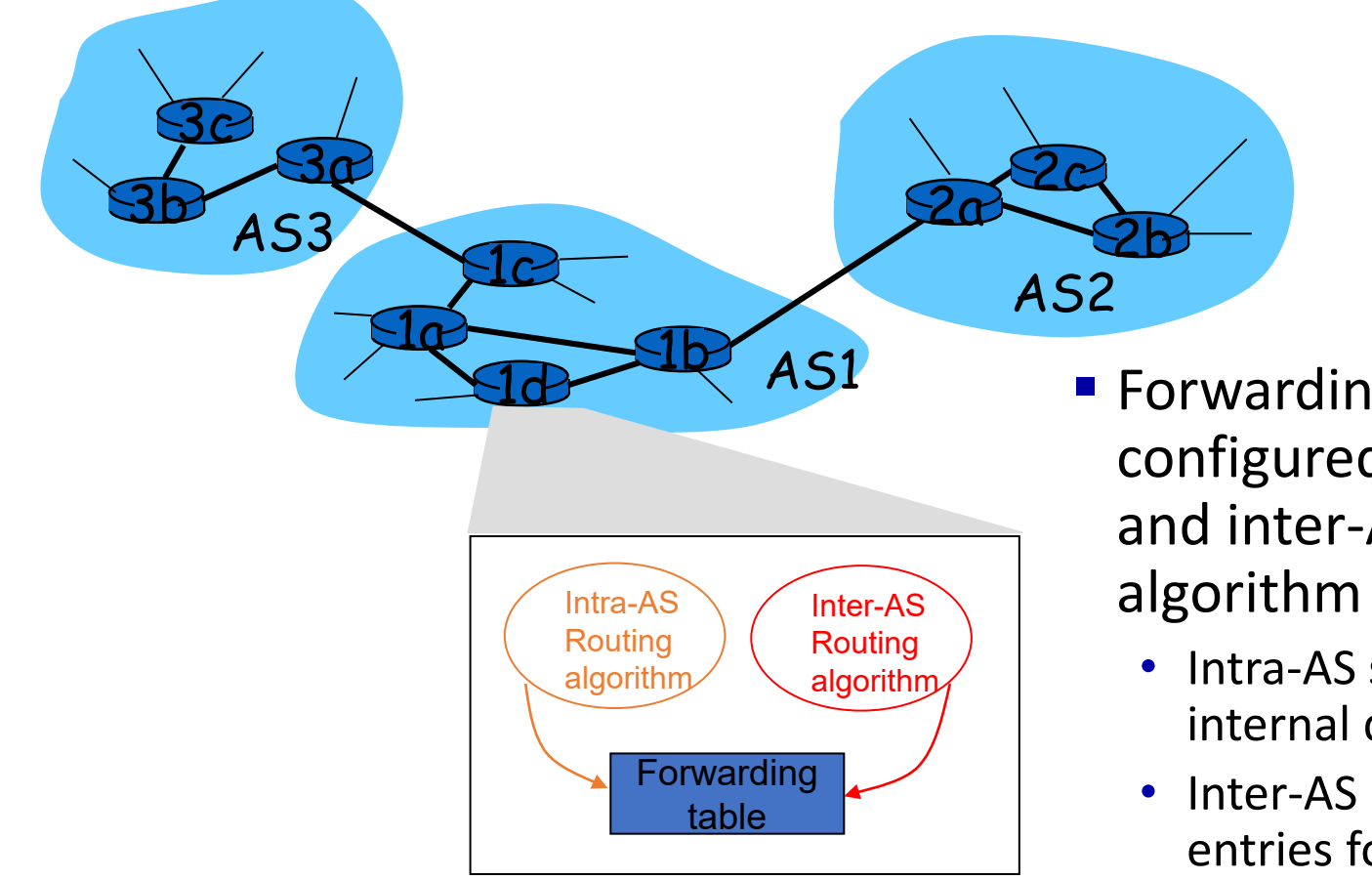

- **Forwarding table is** configured by both intraand inter-AS routing
	- Intra-AS sets entries for internal dests
	- Inter-AS & Intra-As sets entries for external dests

# A day in the life…TCP connection carrying HTTP

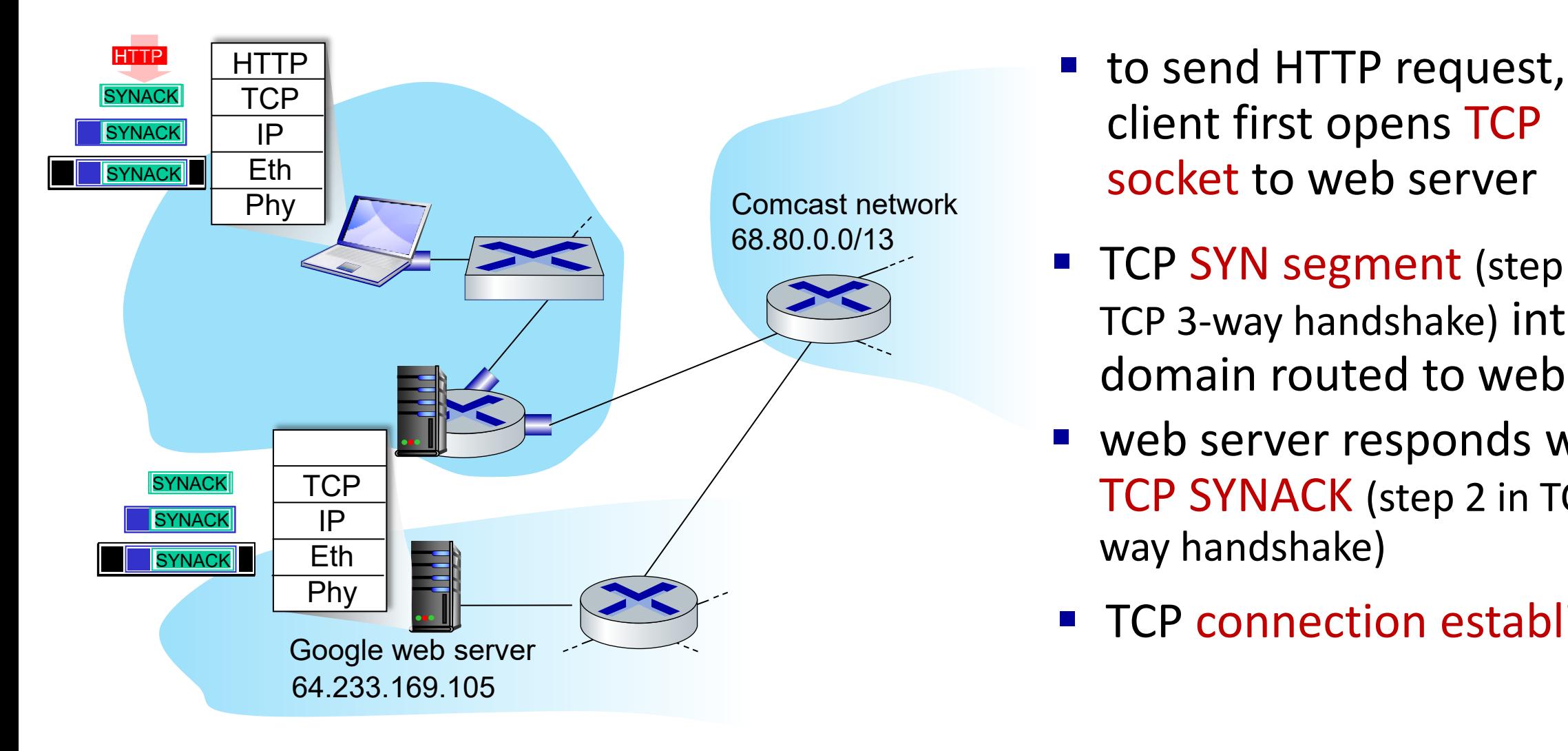

- client first opens TCP socket to web server
- TCP SYN segment (step 1 in TCP 3-way handshake) interdomain routed to web server
- web server responds with TCP SYNACK (step 2 in TCP 3 way handshake)
- TCP connection established!

# A day in the life… HTTP request/reply

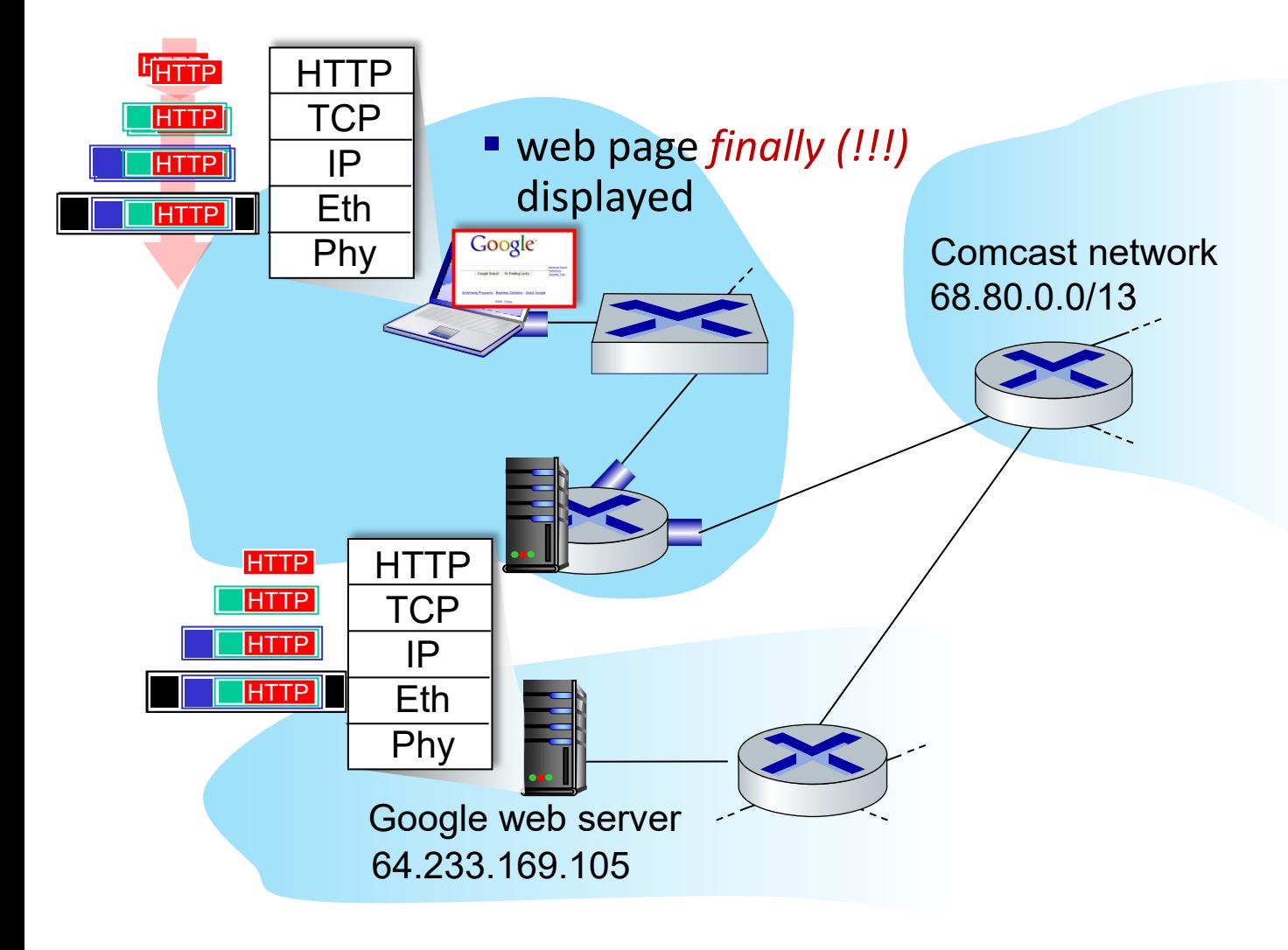

- **HTTP request sent into** TCP socket
- **IP datagram containing** HTTP request routed to www.google.com
- web server responds with HTTP reply (containing web page)
- **IF datagram containing** HTTP reply routed back to client

# Network View: HTTP and TCP

**TCP** is a connection-oriented protocol

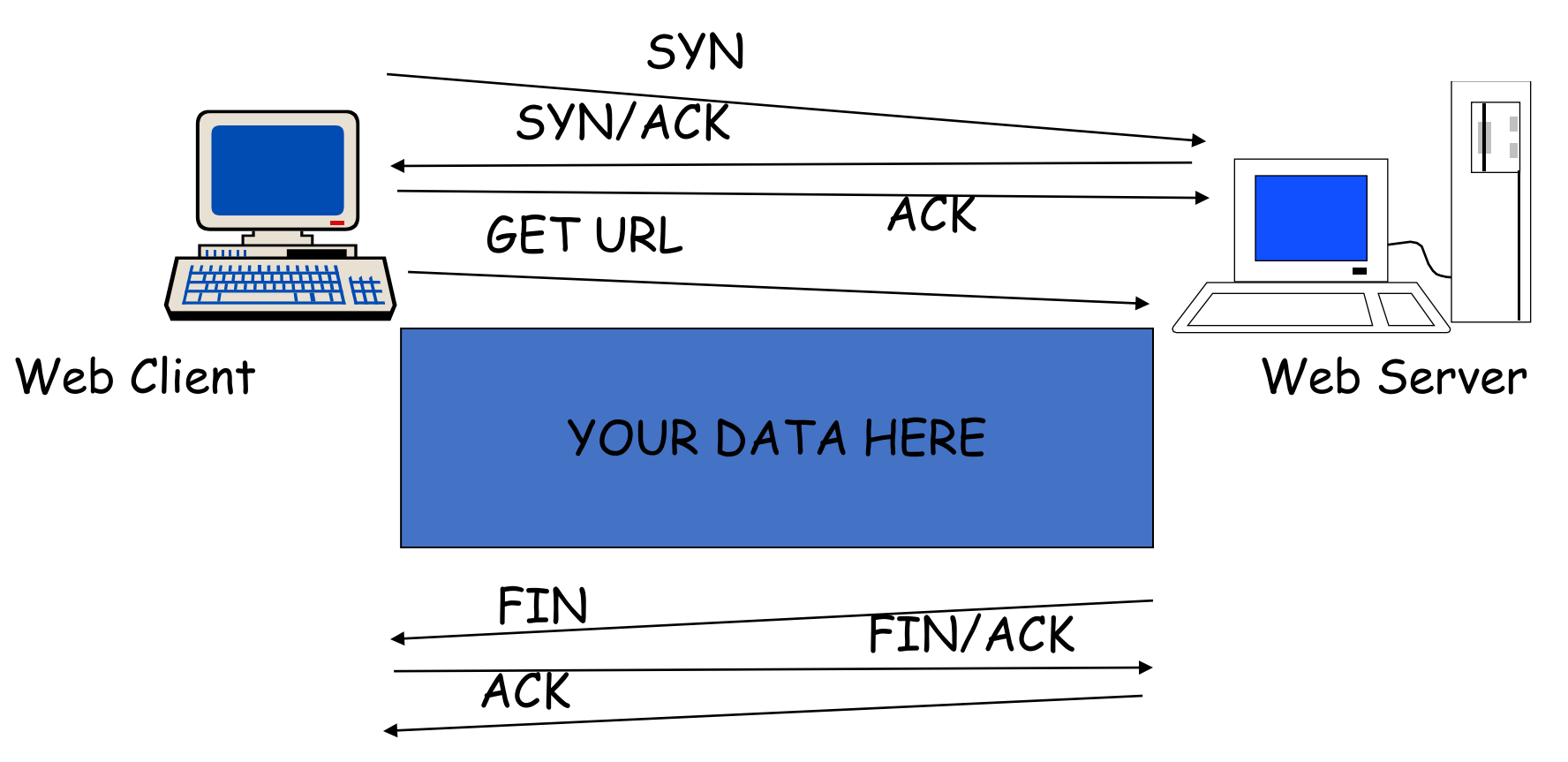

#### How do we avoid sending too much for the receiver and network to handle?

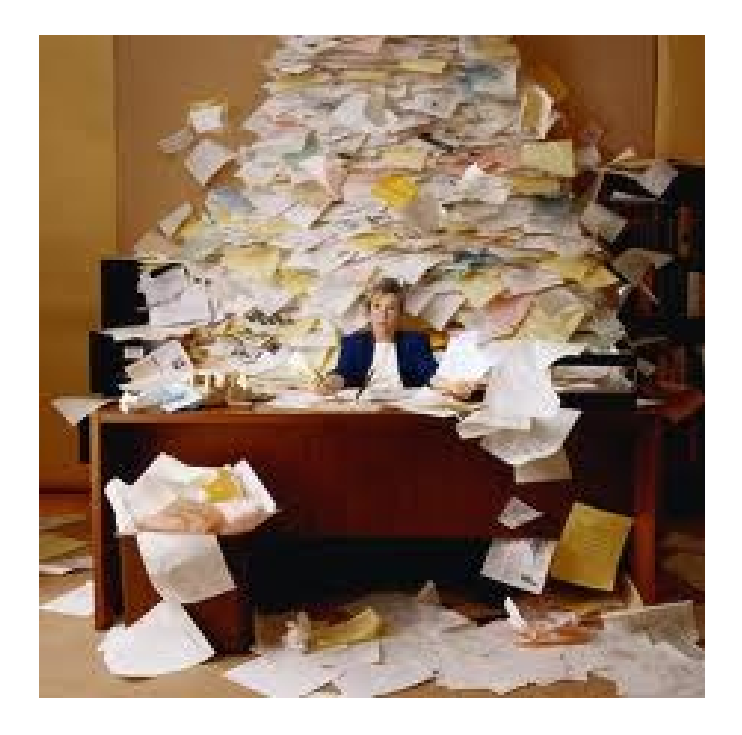

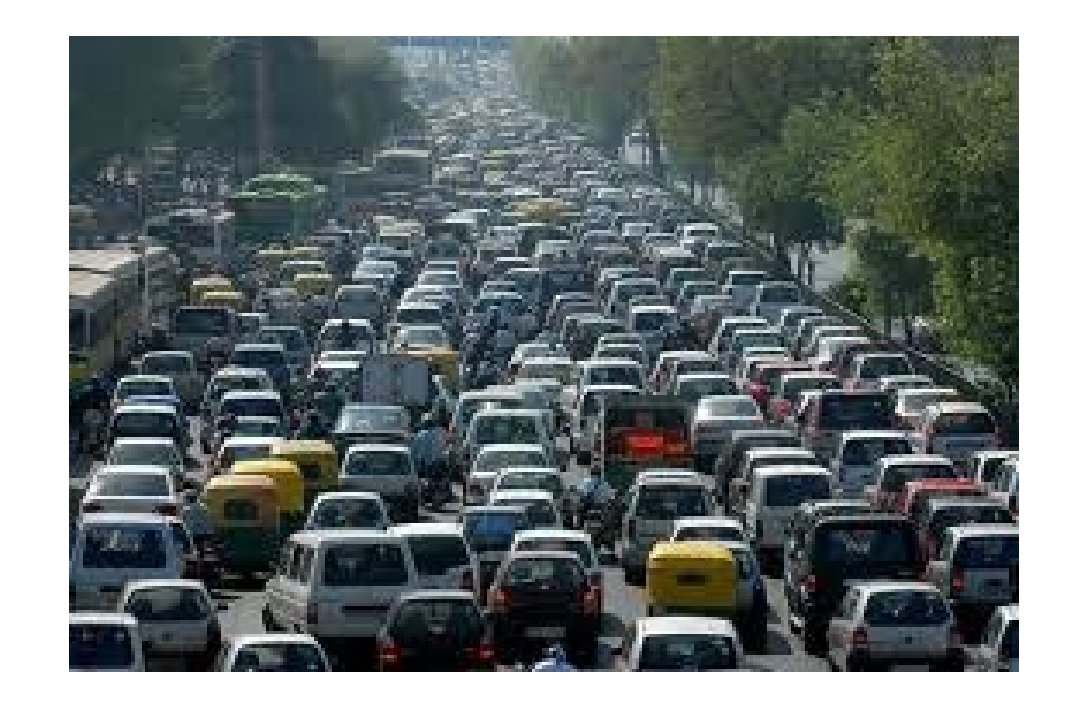

#### TCP Tahoe: Summary

- Basic ideas
	- Gently probe network for spare capacity
	- Drastically reduce rate on congestion
	- Windowing: self-clocking
	- Other functions: round trip time estimation, error recovery

```
for every ACK {
  if (W \cdot \text{ssthresh}) then W^{++} (SS)
  else W += 1/W (CA)
}
for every loss {
      ssthresh = W/2
       W = 1}
```
#### Congestion Avoidance Example

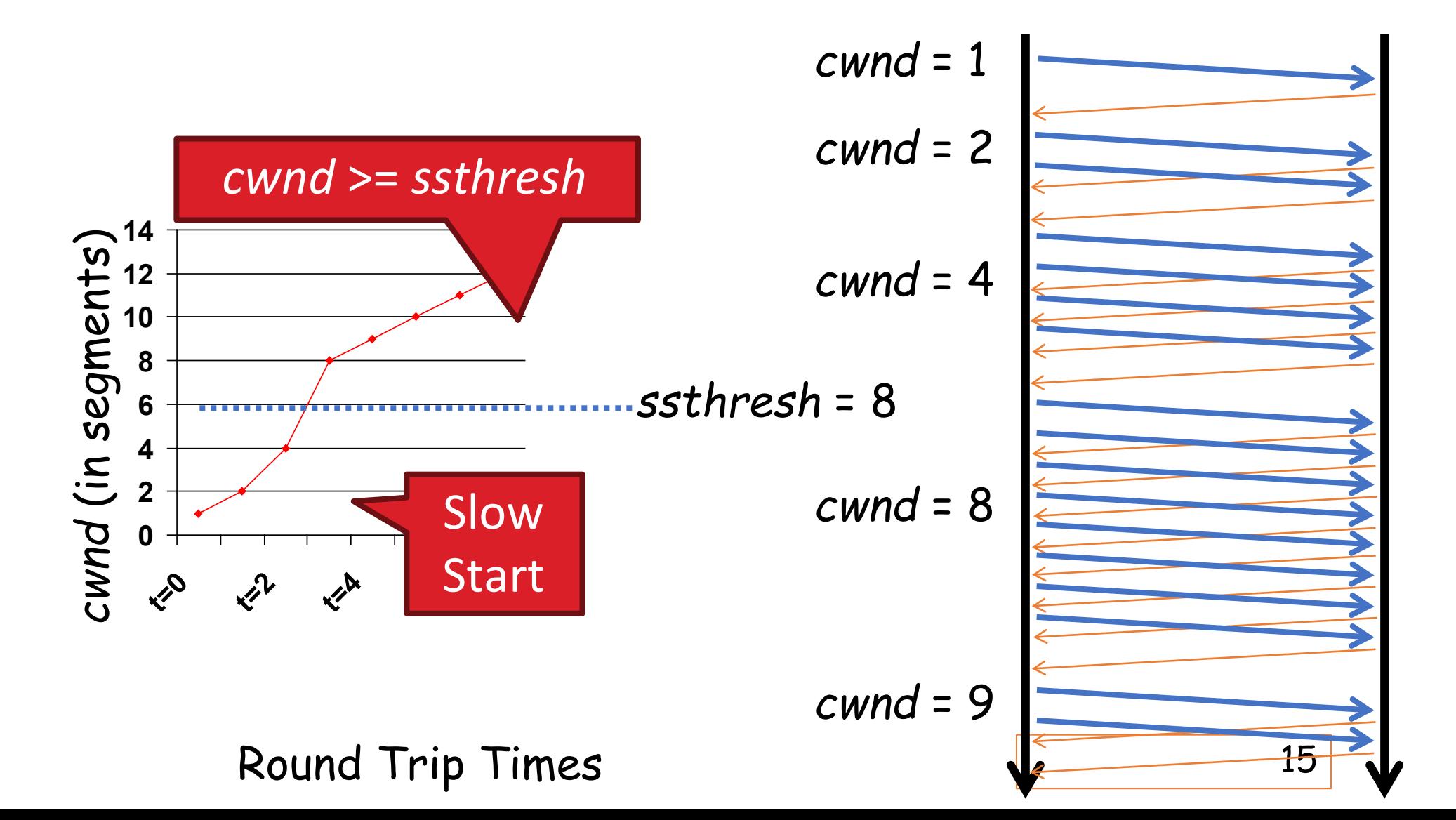

#### TCP Reno: Summary

- Fast Recovery along with Fast Retransmit used to avoid slow start
- On 3 duplicate ACKs
	- Fast retransmit and fast recovery
- On timeout
	- Retransmit last segment and slow start

# Fast Retransmit and Fast Recovery

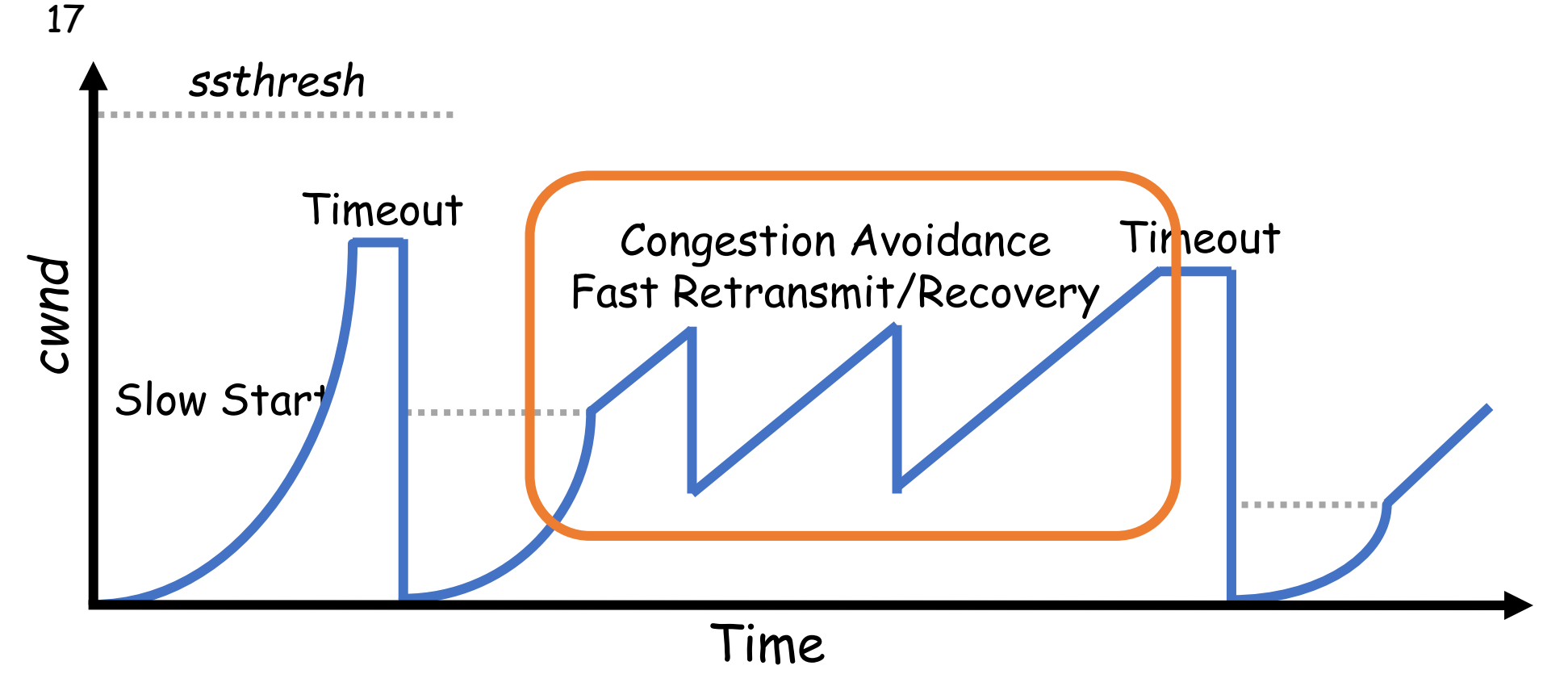

- At steady state, *cwnd* oscillates around the optimal window size
- **TCP always forces packet drops**

#### Example Web Page

page.html

#### **Harry Potter Movies**

As you all know, the new HP book will be out in June and then there will be a new movie shortly after that…

"Harry Potter and the Bathtub Ring"

castle.gif

hpface.jpg

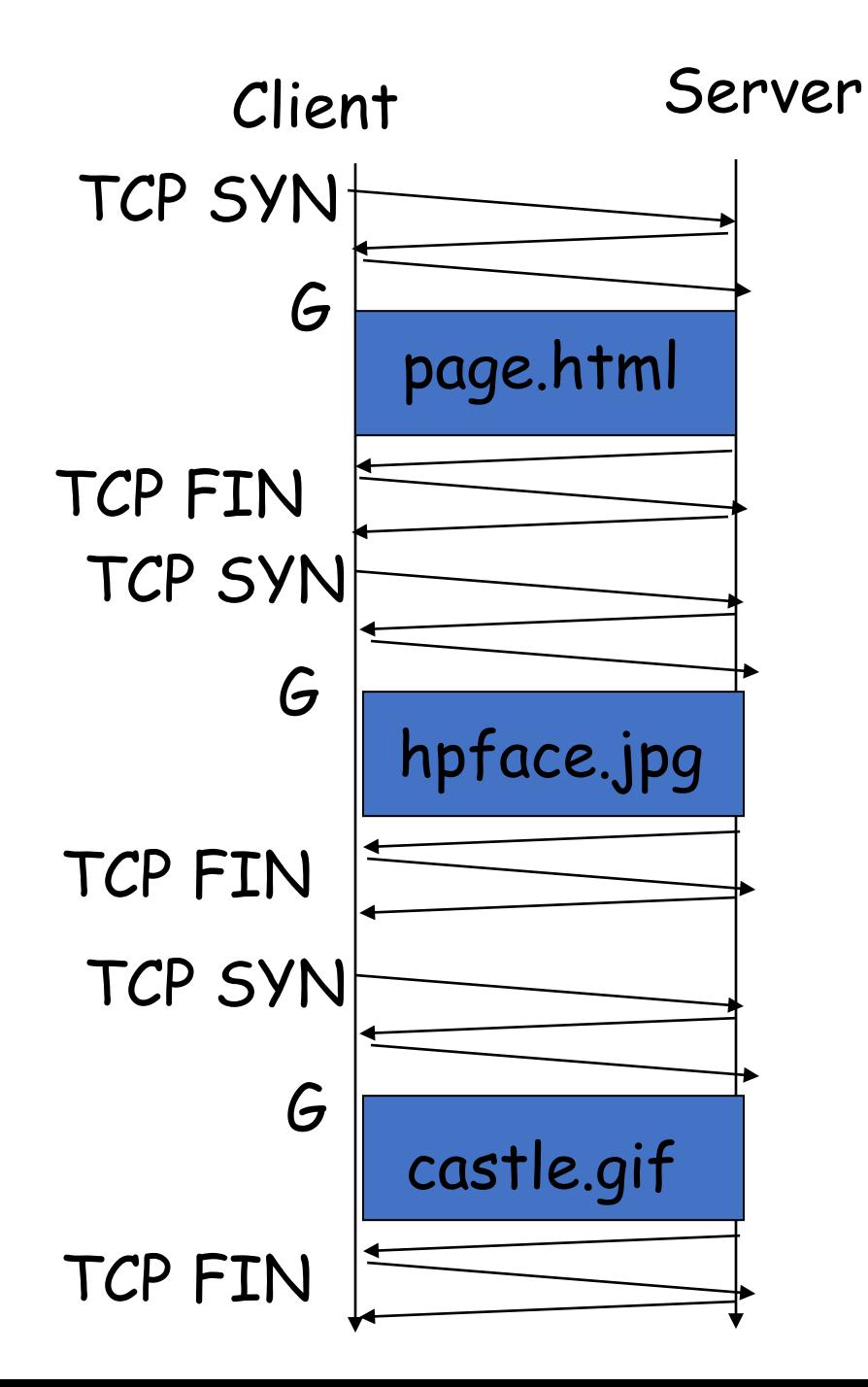

The "classic" approach in HTTP/1.0 is to use one HTTP request per TCP connection, serially.

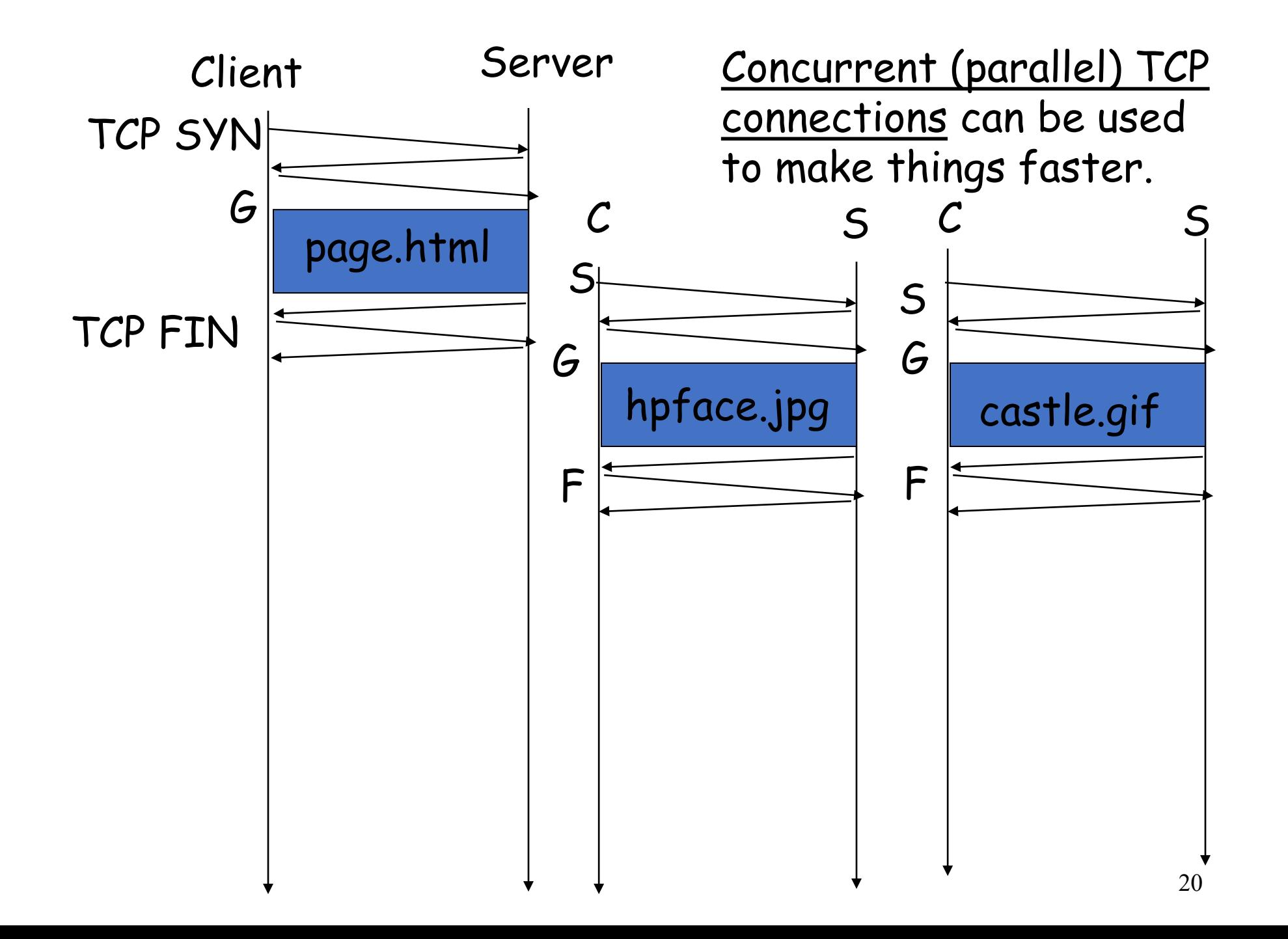

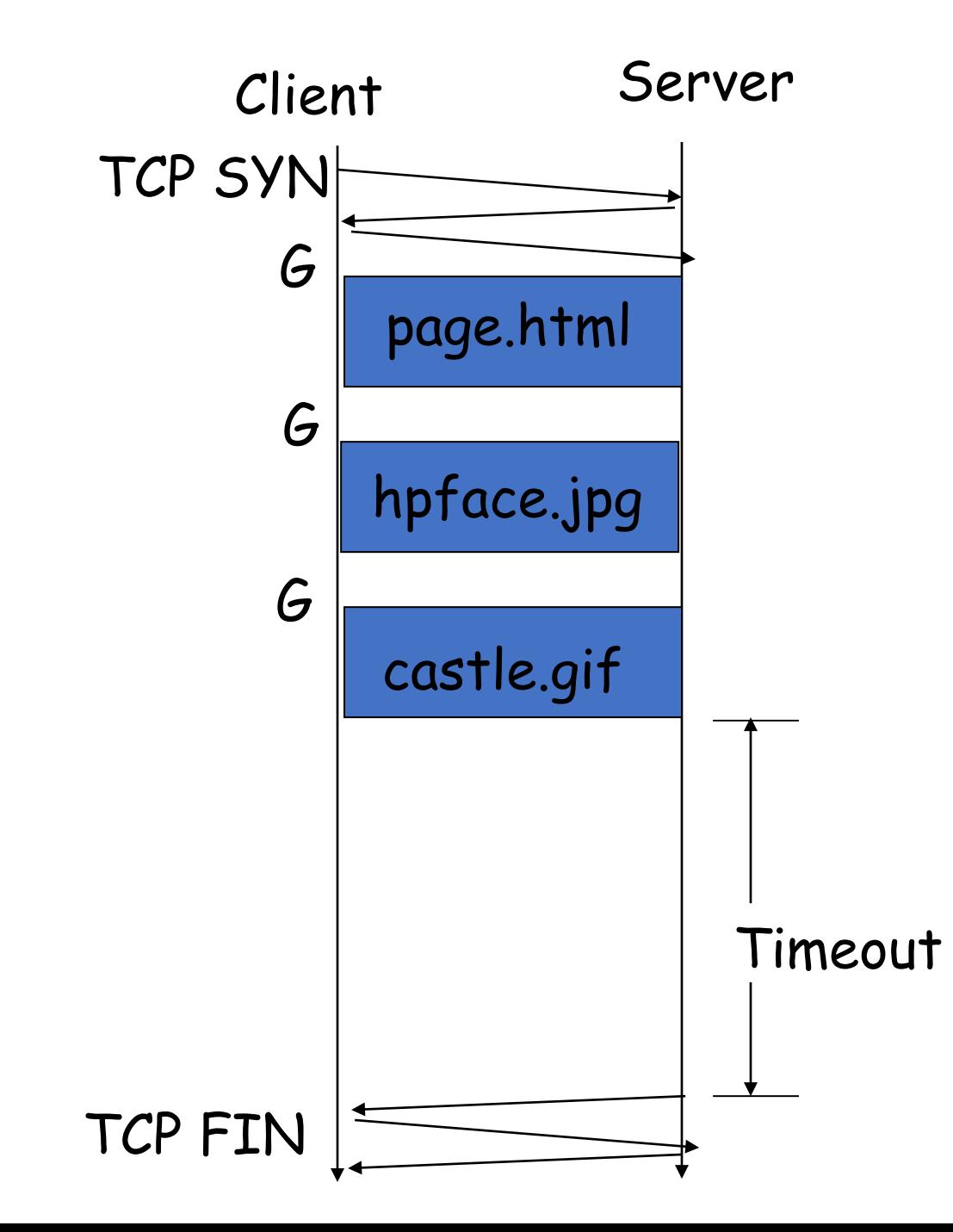

The "persistent HTTP" approach can re-use the same TCP connection for Multiple HTTP transfers, one after another, serially. Amortizes TCP overhead, but maintains TCP state longer at server.

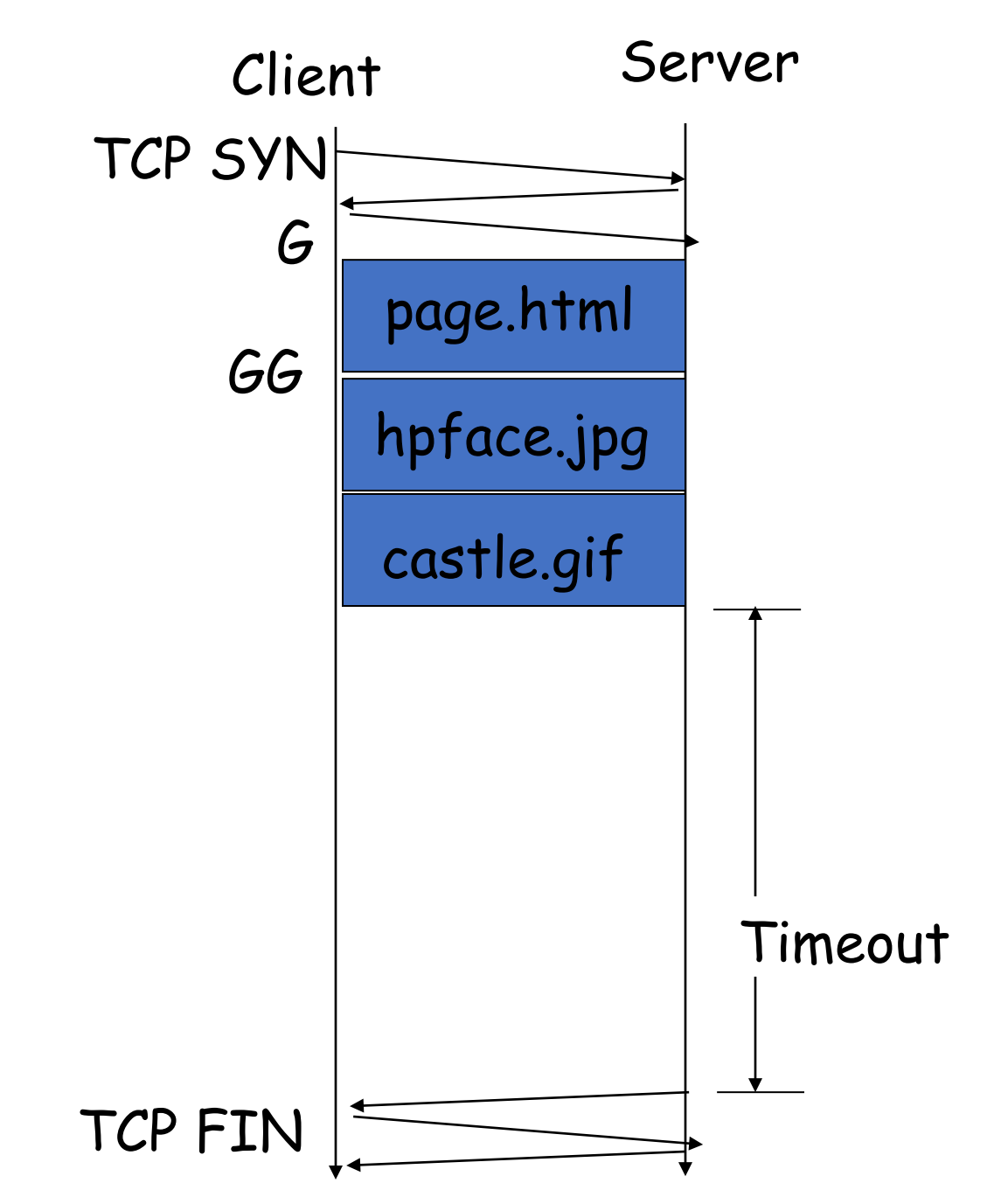

The "pipelining" feature in HTTP/1.1 allows requests to be issued asynchronously on a persistent connection. Requests must be processed in proper order. Can do clever packaging.

#### How do we find a path?

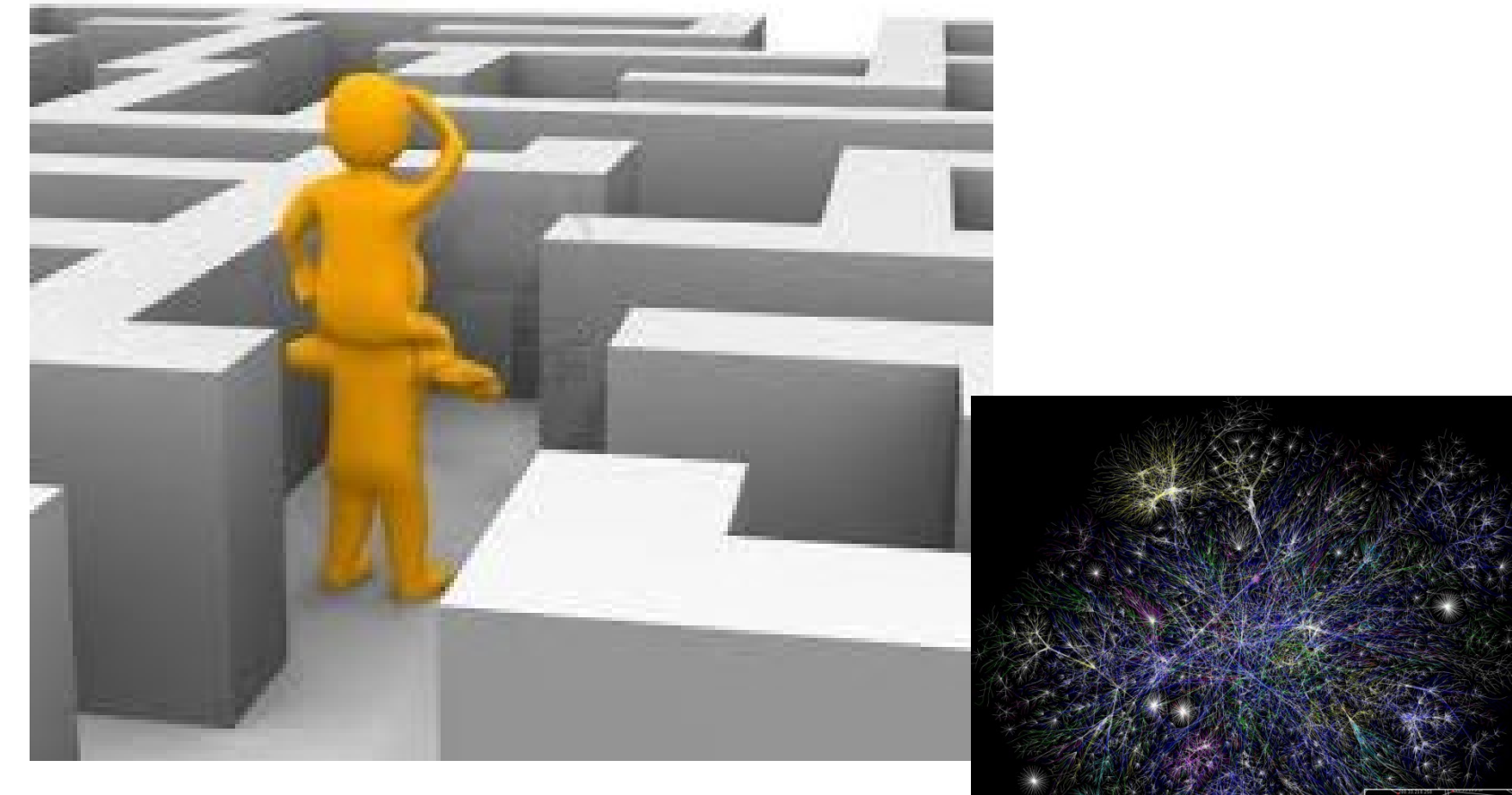

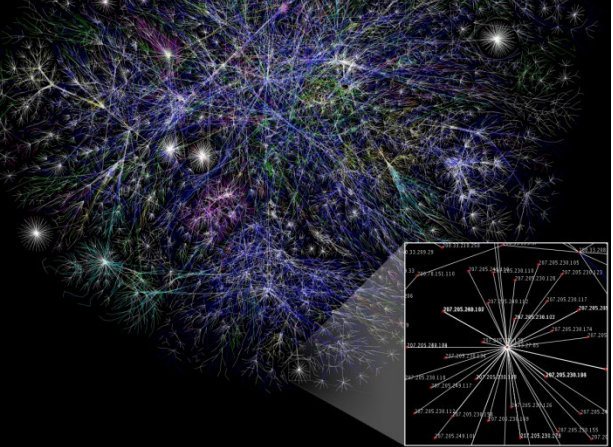

# Routing on a Graph

- Goal: determine a "good" path through the network from source to destination
- What is a good path?
	- Usually means the shortest path
	- Load balanced
	- Lowest \$\$\$ cost
- **Network modeled as a graph** 
	- Routers  $\rightarrow$  nodes
	- Link  $\rightarrow$  edges
		- Edge cost: delay, congestion level, etc.

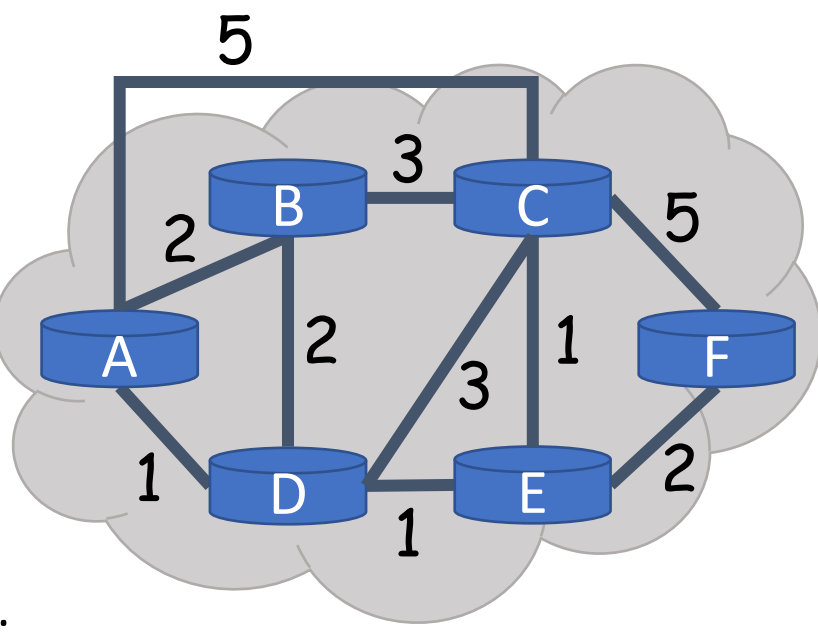

#### Intra-domain Routing Protocols

- **Distance vector** 
	- Routing Information Protocol (RIP), based on Bellman-Ford
	- Routers periodically exchange reachability info with neighbors
- $\blacksquare$  Link state
	- Open Shortest Path First (OSPF), based on Dijkstra
	- Each network periodically floods neighbor information to all routers
	- Routers locally compute routes

#### Hierarchical addressing: route aggregation

ISP has an address block; it can further divide this block into sub blocks and assign them to subscriber organizations.

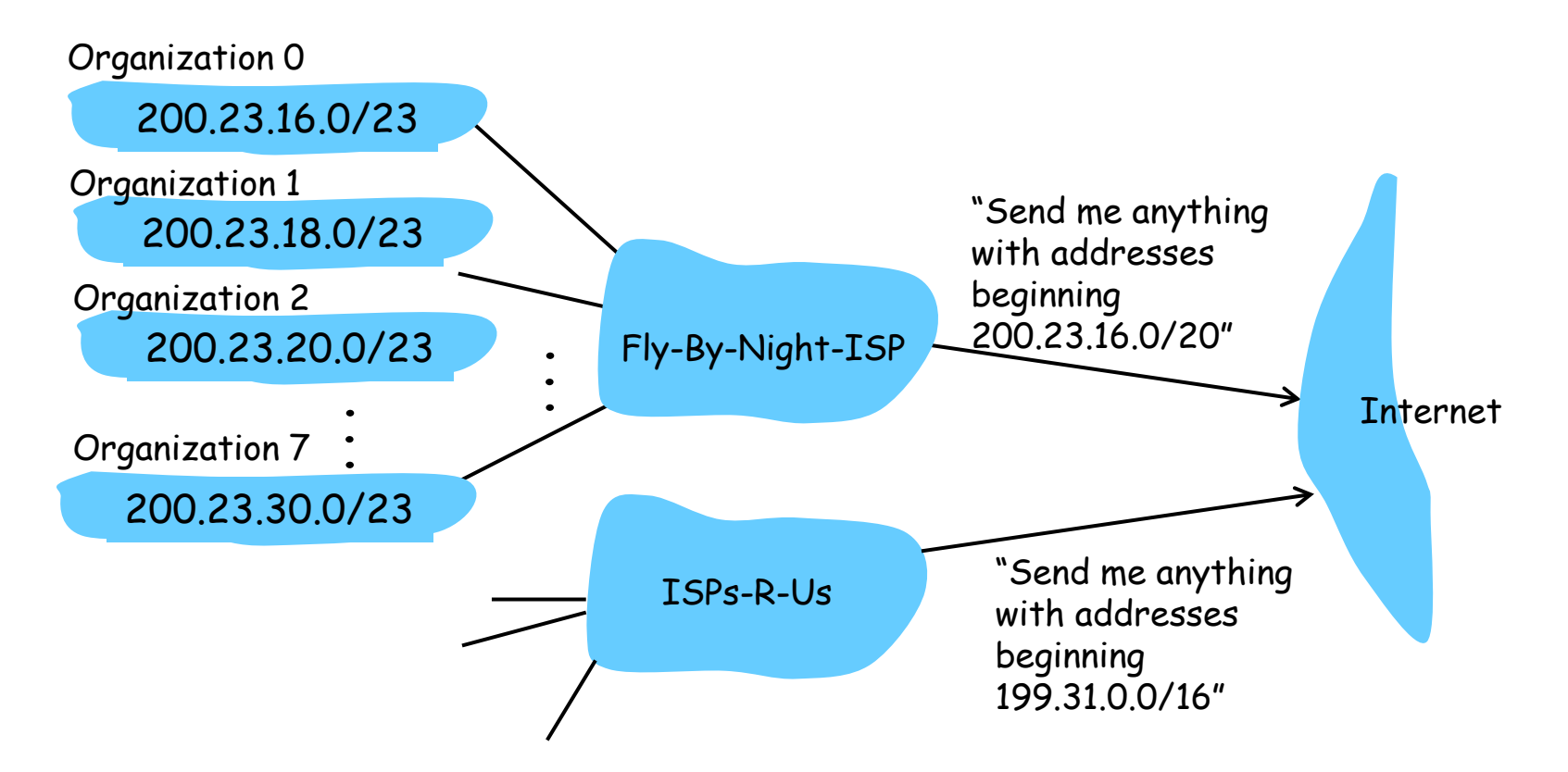

## Example CIDR Routing Table

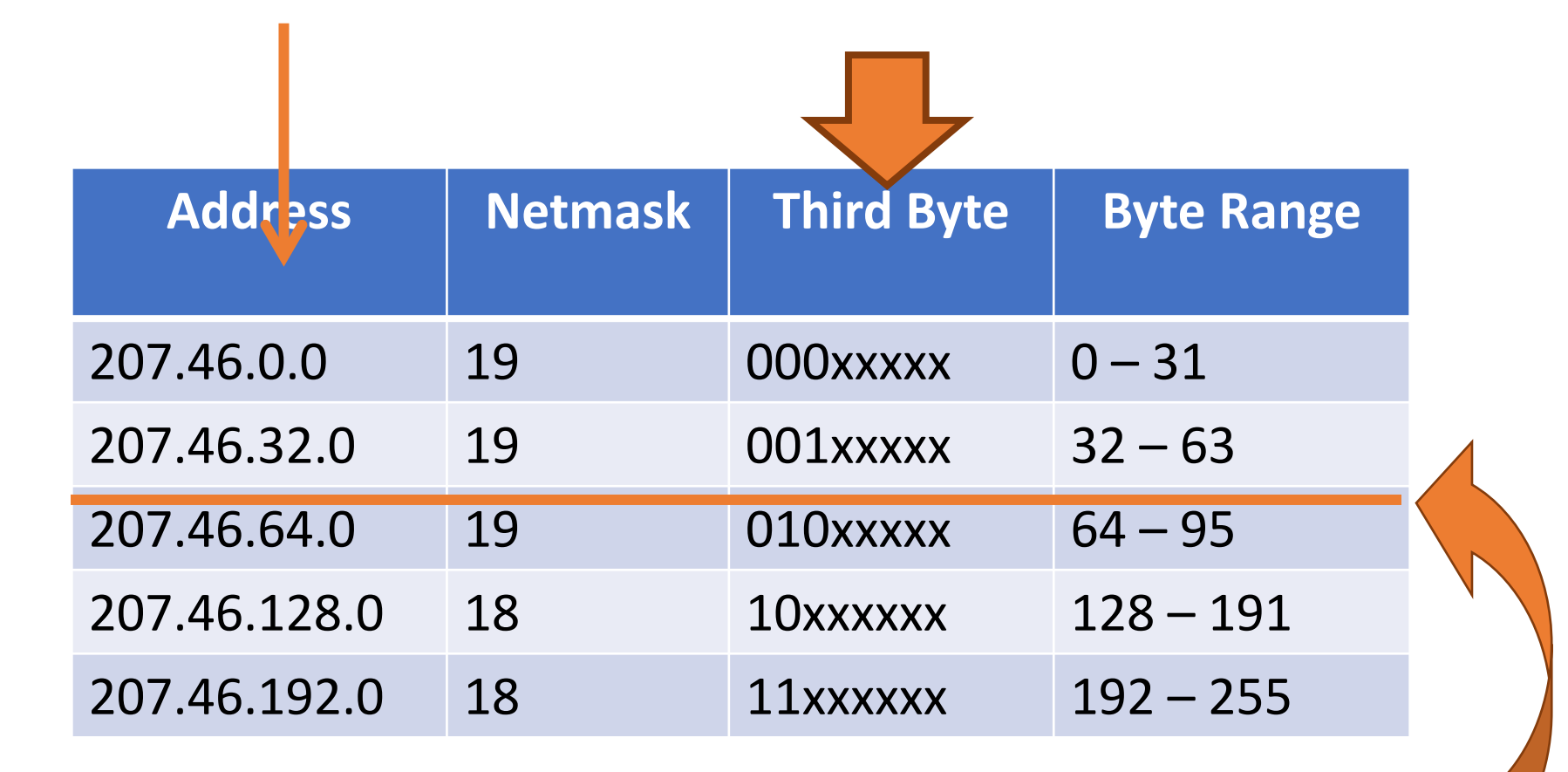

Hole in the Routing Table: No coverage for 96 – 127 207.46.96.0/19

#### Network of networks: BGP and ASes

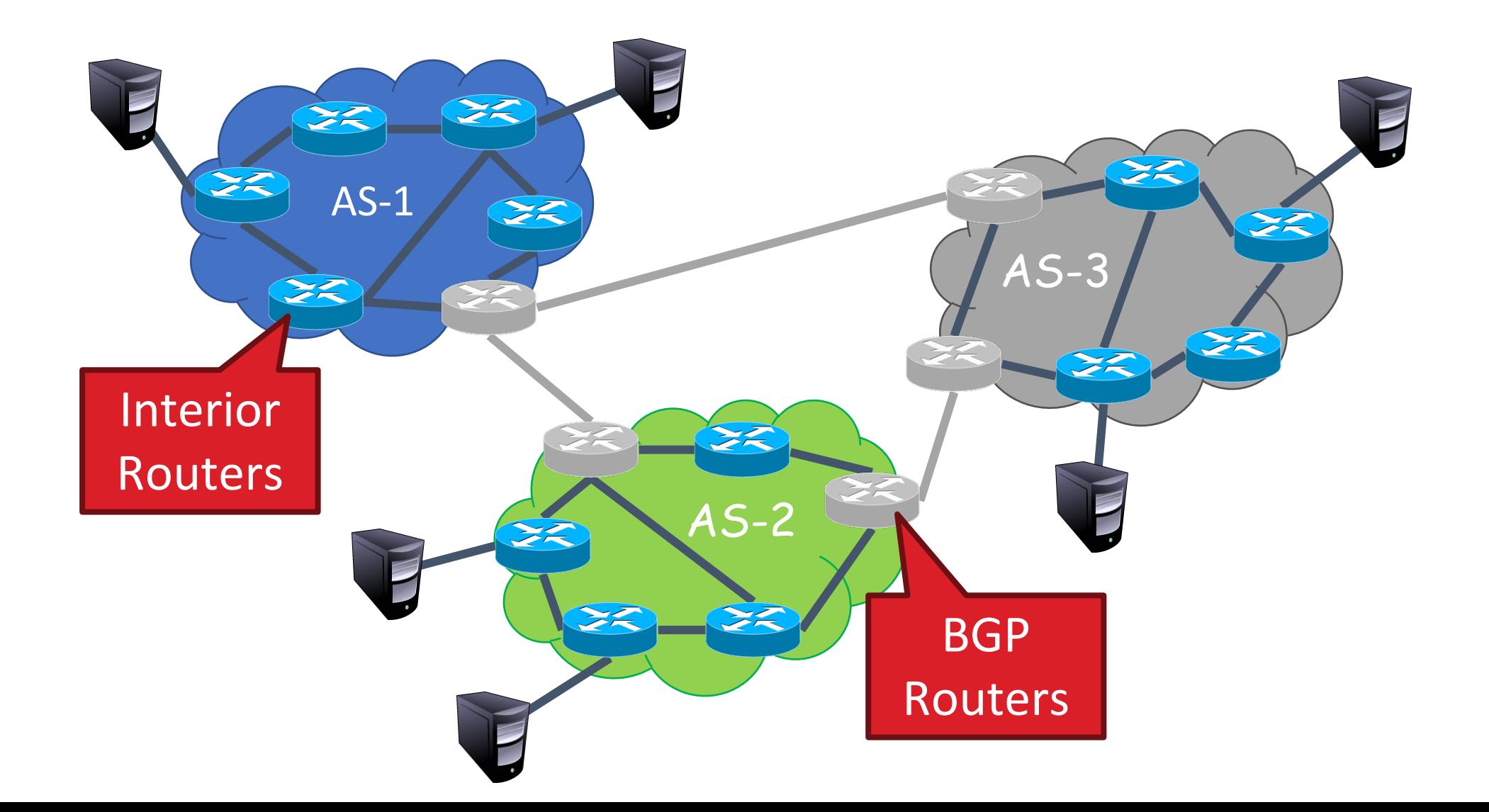

#### BGP Relationships

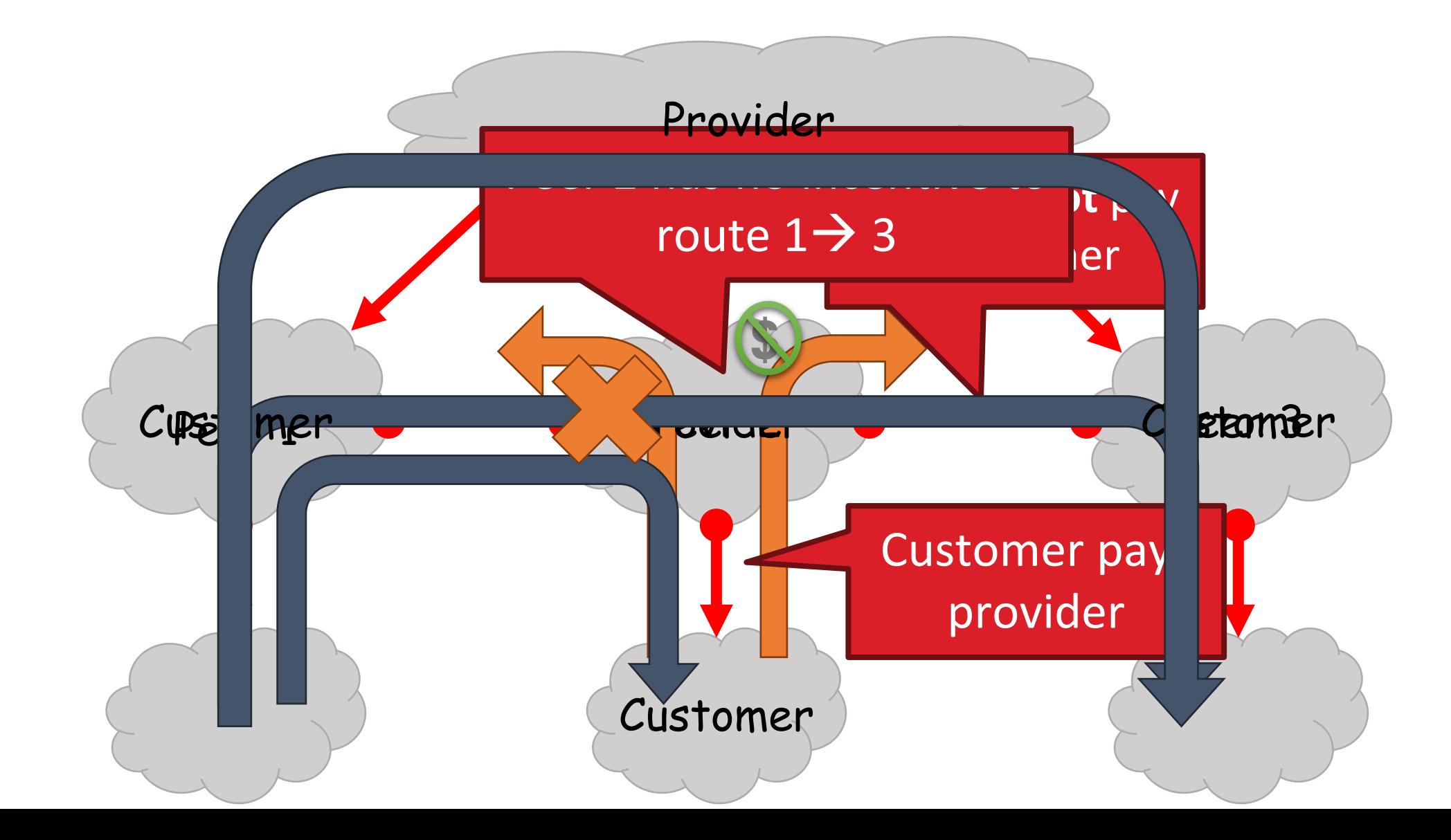

#### Importing Routes

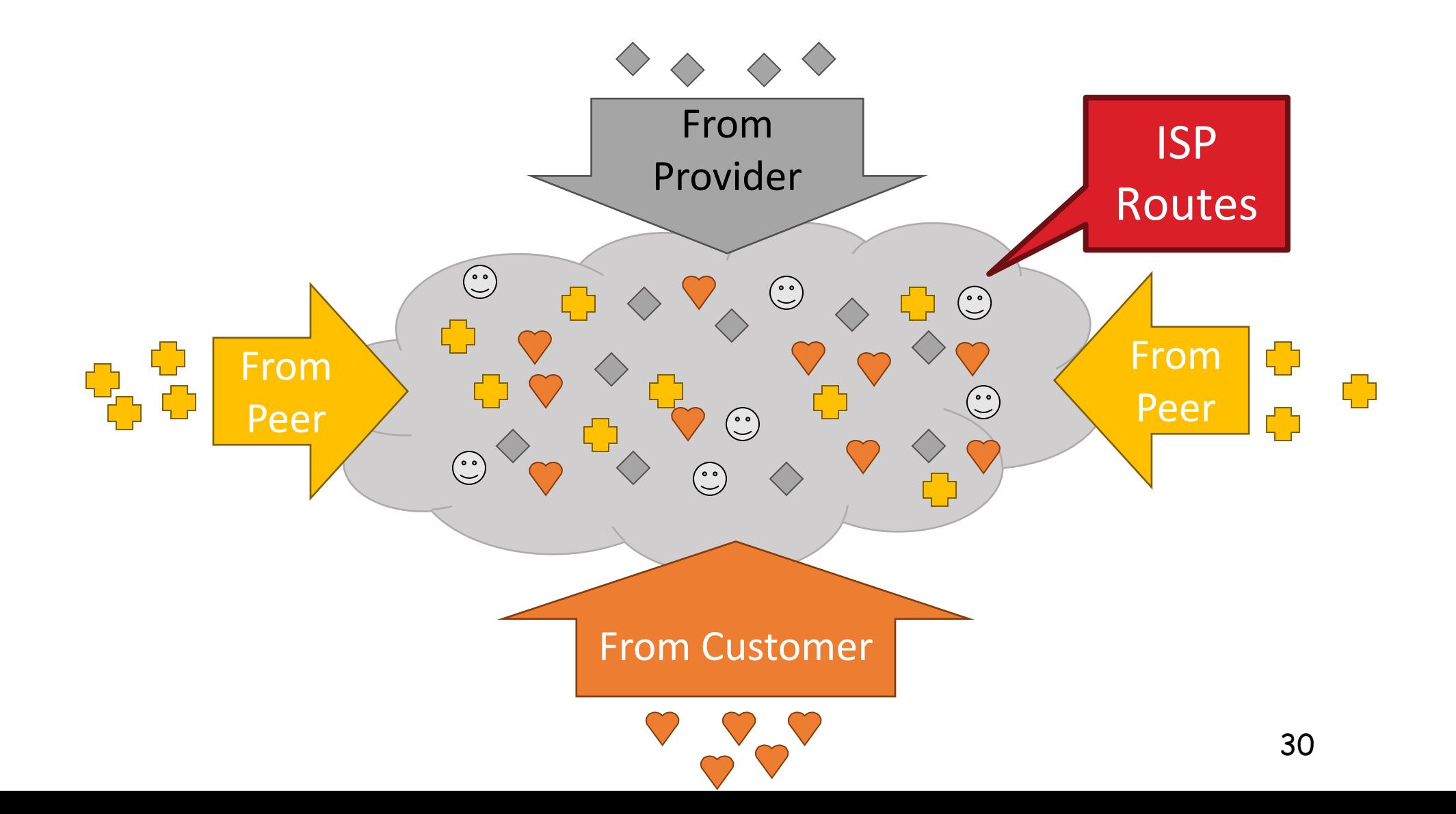

#### Exporting Routes

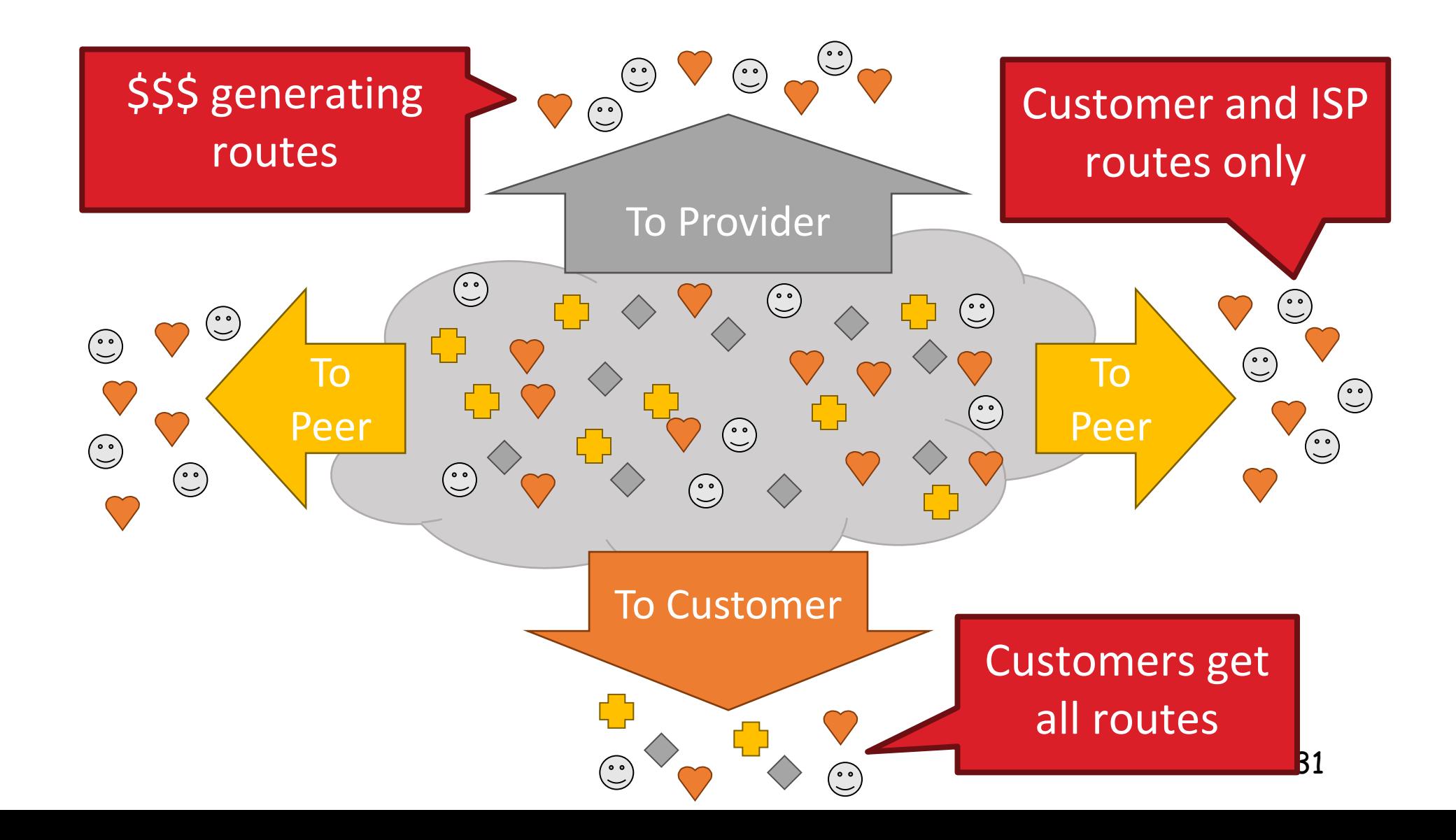

#### Also cover many other topics ...

#### For example …

- Wireless (Ch 7)
- **Multimedia networking (Ch 8)**
- Network security (Ch 9)

#### Wireless Cells

- 802.11b has 11 channels
- Channels 1, 6, and 11 are non-overlapping

◆ Admin chooses frequency for AP

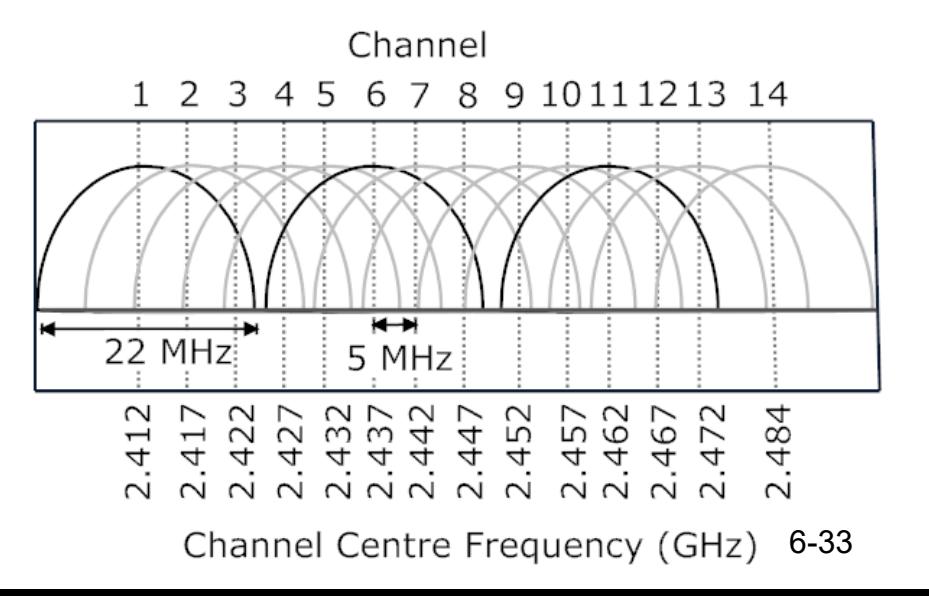

#### Wireless Cells

◆ Admin chooses frequency for AP

AP!

 $\div$  Interference possible: channel can be

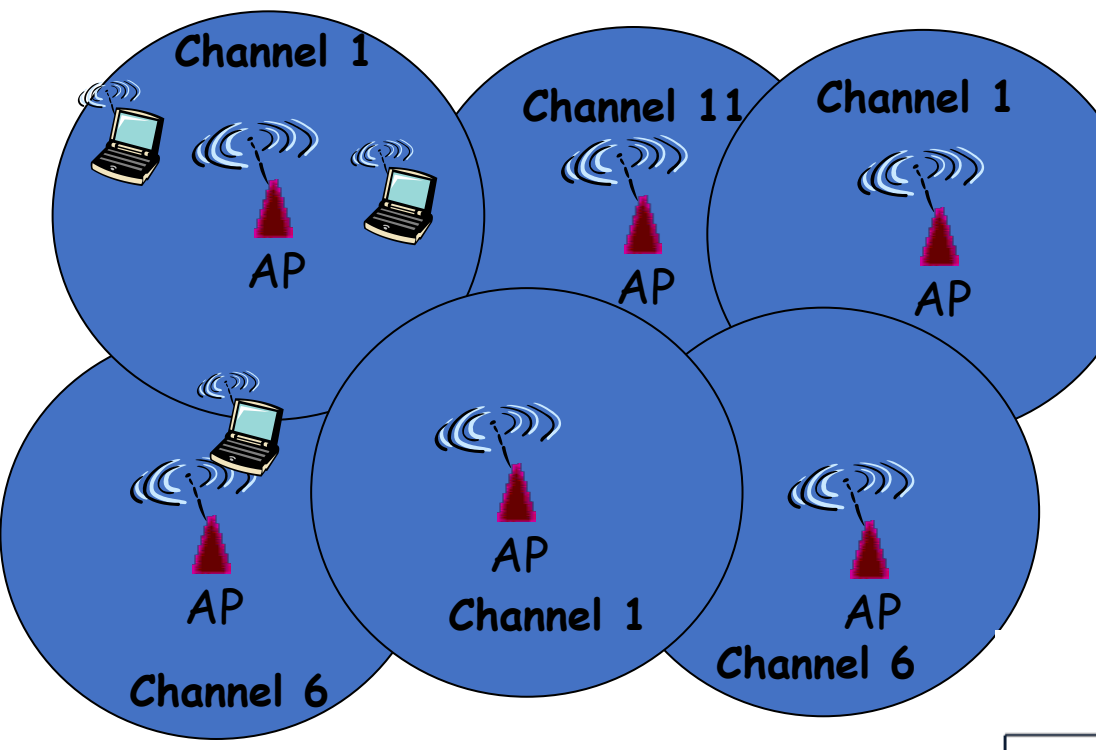

- 802.11b has 11 channels
- Channels 1, 6, and 11 are non-overlapping
- Each AP coverage area is called a "cell"
- Wireless nodes can roam between cells

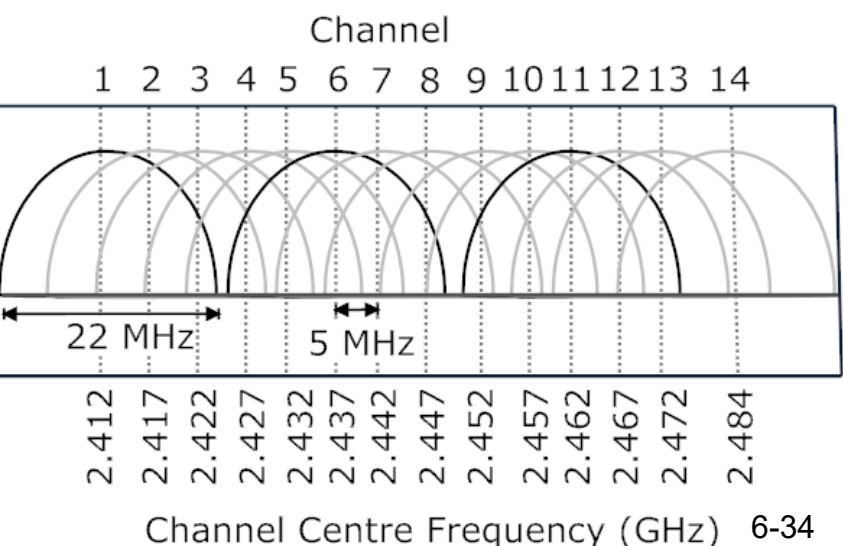

same as that chosen by neighboring

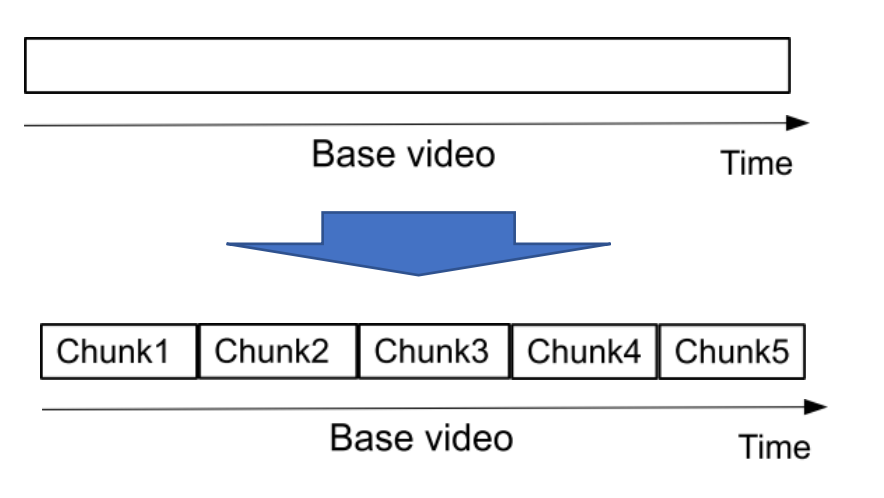

- **HTTP-based streaming** 
	- Video is split into chunks
	- Easy firewall traversal and caching
	- Easy support for interactive VoD
- $\blacksquare$  HTTP-based adaptive streaming streaming streaming streaming streaming streaming
	- $\bullet$  Multiple encodings of each fragment (defined in manifest file)  $\bullet$
	- $\bullet$  clients adapt  $\bullet$  clients adapt  $\bullet$  conditions adapt  $\bullet$  conditions and  $\bullet$

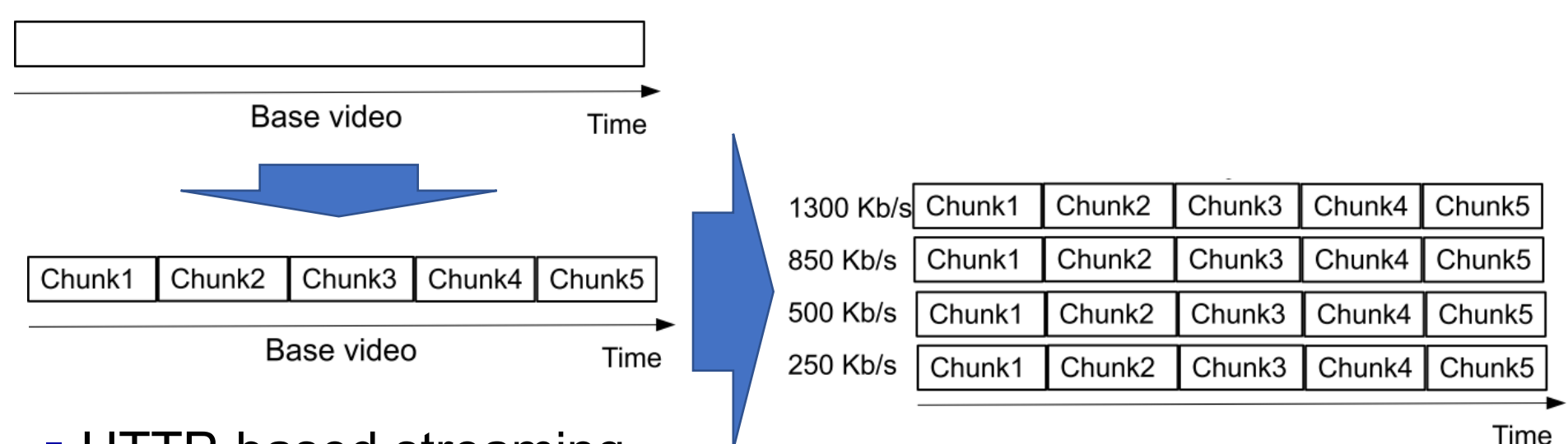

- **HTTP-based streaming** 
	- Video is split into chunks
	- Easy firewall traversal and caching
	- Easy support for interactive VoD
- **HTTP-based adaptive streaming** 
	- Multiple encodings of each chunk (defined in manifest file)

 $\bullet$  clients adapt  $\bullet$  clients adapt  $\bullet$  conditions adapt  $\bullet$  conditions and  $\bullet$ 

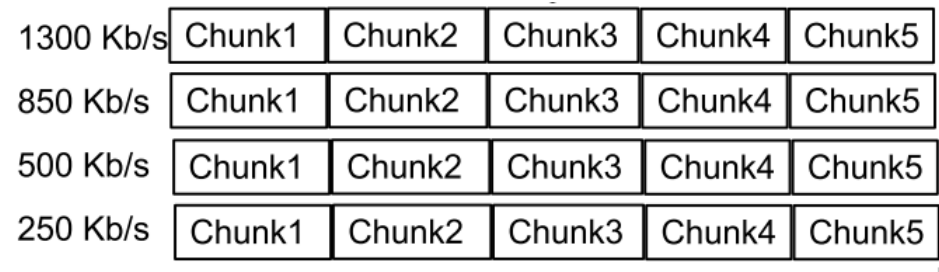

- **HTTP-based streaming** 
	- Video is split into chunks
	- Easy firewall traversal and caching
	- Easy support for interactive VoD
- **HTTP-based adaptive streaming** 
	- Multiple encodings of each chunk (defined in manifest file)

 $\bullet$  clients adapt  $\bullet$  clients adapt  $\bullet$  conditions adapt  $\bullet$  conditions and  $\bullet$ 

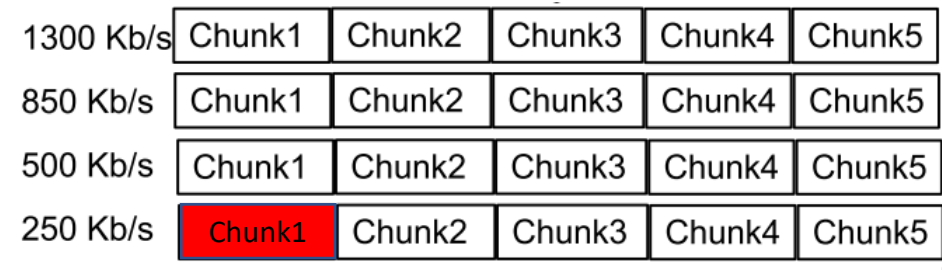

- **HTTP-based streaming** 
	- Video is split into chunks
	- Easy firewall traversal and caching
	- Easy support for interactive VoD
- **HTTP-based adaptive streaming** 
	- Multiple encodings of each chunk (defined in manifest file)
	- Clients adapt quality encoding based on buffer/network conditions

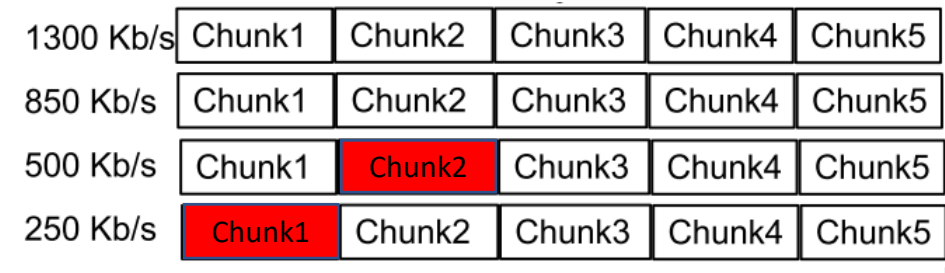

- **HTTP-based streaming** 
	- Video is split into chunks
	- Easy firewall traversal and caching
	- Easy support for interactive VoD
- **HTTP-based adaptive streaming** 
	- Multiple encodings of each chunk (defined in manifest file)
	- Clients adapt quality encoding based on buffer/network conditions

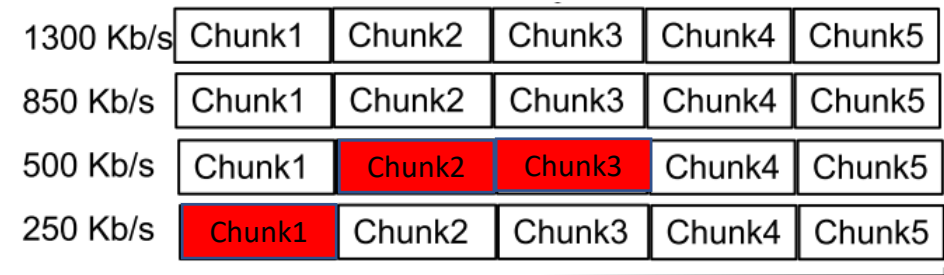

- **HTTP-based streaming** 
	- Video is split into chunks
	- Easy firewall traversal and caching
	- Easy support for interactive VoD
- **HTTP-based adaptive streaming** 
	- Multiple encodings of each chunk (defined in manifest file)
	- Clients adapt quality encoding based on buffer/network conditions

#### 1300 Kb/s Chunk1 Chunk2 Chunk $3$ Chunk4 | Chunk5 850 Kb/s Chunk1 Chunk2 Chunk3 Chunk4 Chunk<sub>5</sub> 500 Kb/s Chunk1 Chunk3Chunk2 Chunk4 Chunk5 250 Kb/s Chunk2 Chunk3 Chunk4 | Chunk5 Chunk1

- **HTTP-based streaming** 
	- Video is split into chunks
	- Easy firewall traversal and caching
	- Easy support for interactive VoD
- **HTTP-based adaptive streaming** 
	- Multiple encodings of each chunk (defined in manifest file)
	- Clients adapt quality encoding based on buffer/network conditions

#### 1300 Kb/s Chunk1 Chunk<sub>2</sub> Chunk $3$ Chunk4 $\|$ Chunk5850 Kb/s Chunk1 Chunk2 Chunk3 Chunk4 Chunk<sub>5</sub> 500 Kb/s Chunk1 Chunk2 Chunk3 Chunk4 Chunk5 250 Kb/s Chunk2 Chunk3 Chunk4 | Chunk5 Chunk1

- **HTTP-based streaming** 
	- Video is split into chunks
	- Easy firewall traversal and caching
	- Easy support for interactive VoD
- **HTTP-based adaptive streaming** 
	- Multiple encodings of each chunk (defined in manifest file)
	- Clients adapt quality encoding based on buffer/network conditions

#### Friends and enemies: Alice, Bob, Trudy

- well-known in network security world
- Bob, Alice (lovers!) want to communicate "securely"
- **Trudy (intruder) may intercept, delete, add messages**

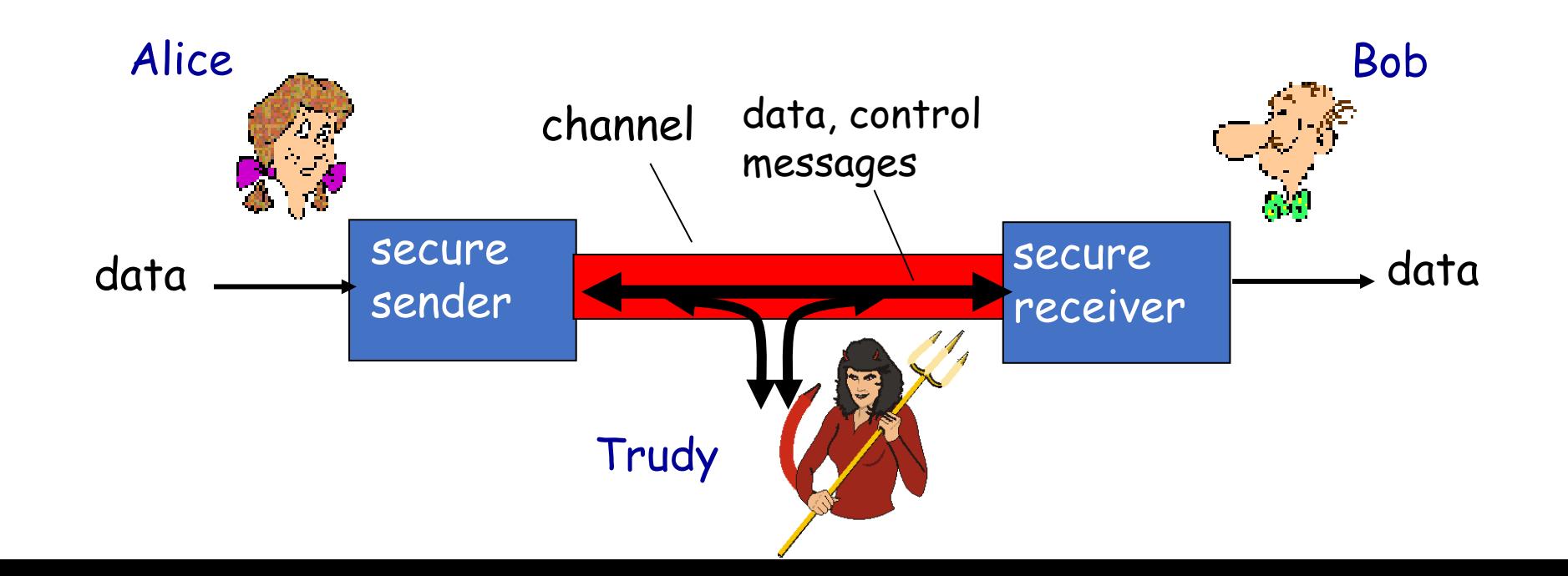

# HTTPS (and TLS/SSL Cipher Suite)

- **Cipher suite** 
	- public-key algorithm
	- symmetric encryption algorithm
	- MAC algorithm
- **TLS/SSL supports several** cipher suites
- **negotiation: client, server** agree on cipher suite
	- client offers choice
	- server picks one

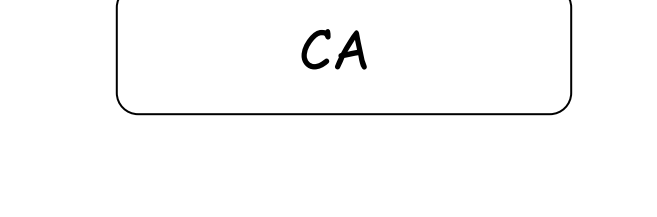

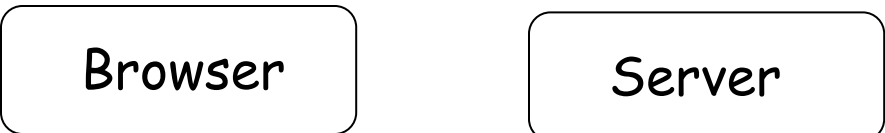

# Exam (pre-COVID)

- Read all instructions carefully
- **Please explain how you derived your answers. Your** final answers should be clearly stated.
- Write answers legibly; no marks will be given for answers that cannot be read easily.
- Where a discourse or discussion is called for, be concise and precise.
- No assistance: closed book, closed notes, and no electronics ...
- [https://www.ida.liu.se/~TDTS06/exam/examples201](https://www.ida.liu.se/%7ETDTS06/exam/examples2014.html) 4.html

# Exam (Remote Home)

- **[https://www.ida.liu.se/~TDTS04/exam/exam\\_questions\\_tdts11\\_04\\_may202](https://www.ida.liu.se/%7ETDTS04/exam/exam_questions_tdts11_04_may2020.pdf)** 0.pdf
- Edu. code Course name Date Time City Location / Enrolment period
- TDTS04/TEN1 Computer Networks and Distributed Systems 2022- 03-22 8 - 12 Linköping 2022-02-20 -2022-03-12
- Distanstentamen/Distance exam
- TDTS04/TEN1 Computer Networks and Distributed Systems 2022- 06-09 14 - 18 Linköping 2022-05-10 -2022-05-30
- TDTS04/TEN1 Computer Networks and Distributed Systems 2022- 08-26 8 - 12 Linköping 2022-07-27 -2022-08-16